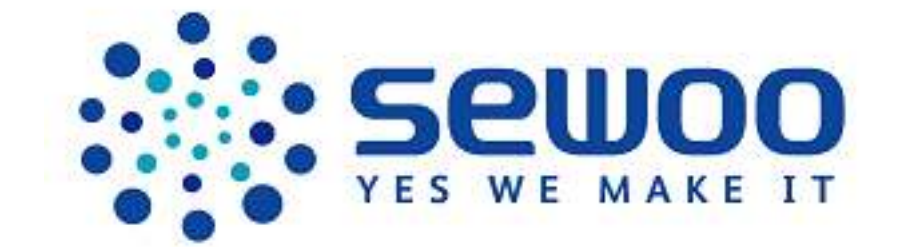

# LK-P11

Mobile Receipt Printer ESC/POS Command Manual

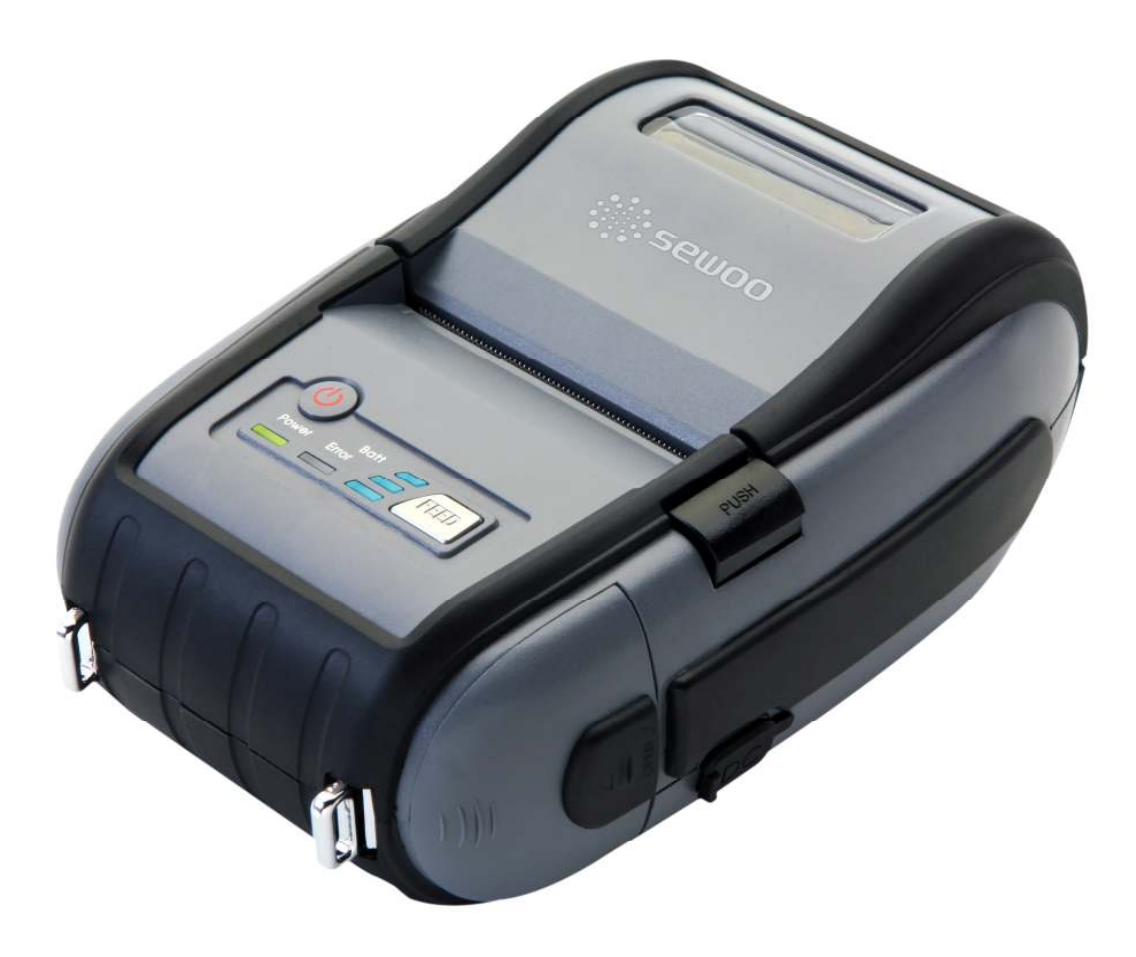

SEWOO TECH CO., LTD. www.miniprinter.com

## 1. Control Command summary

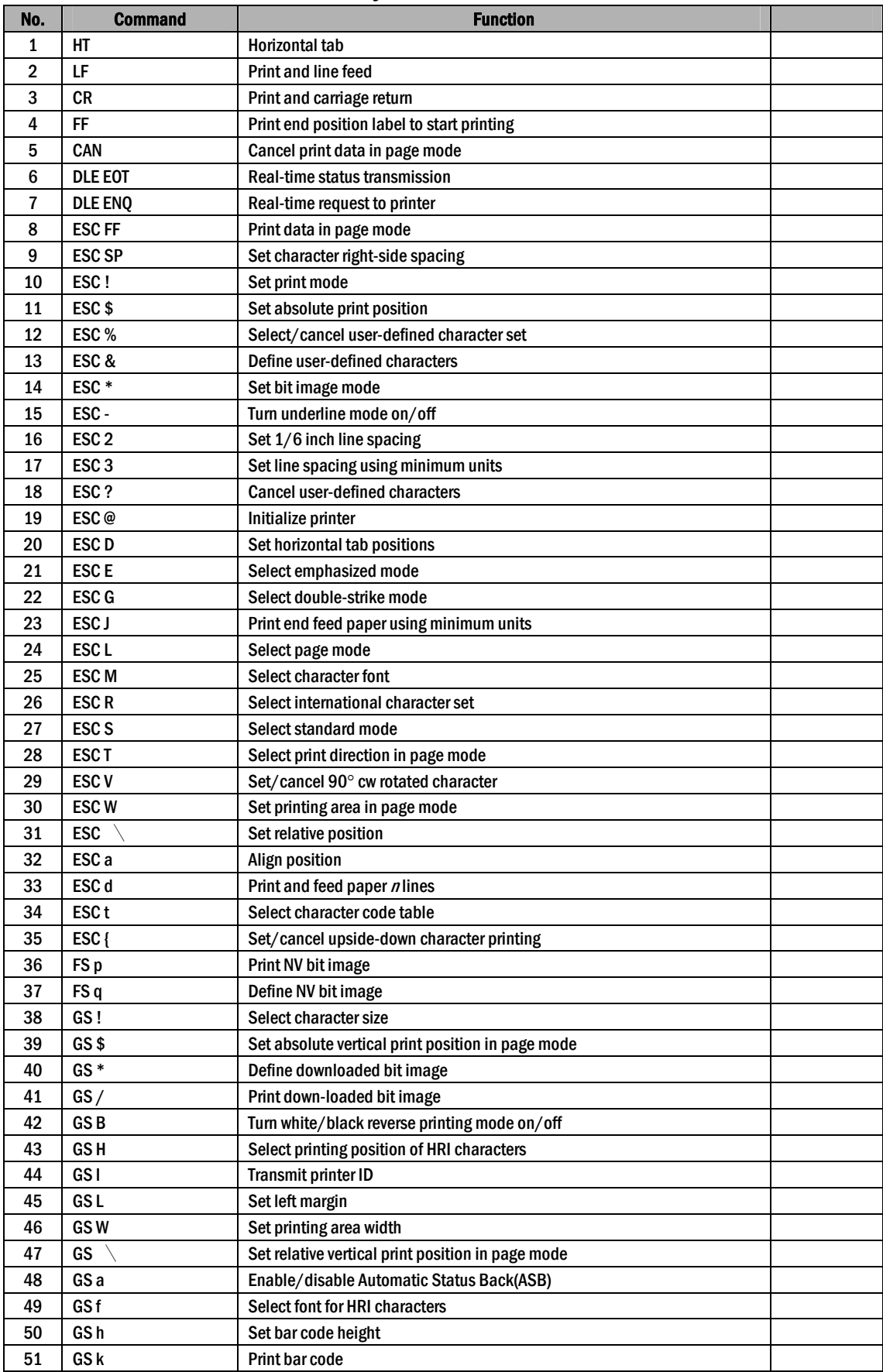

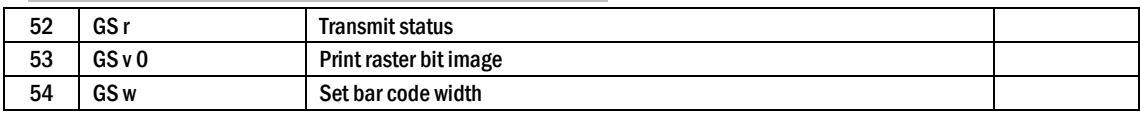

## 2. Command Descriptions

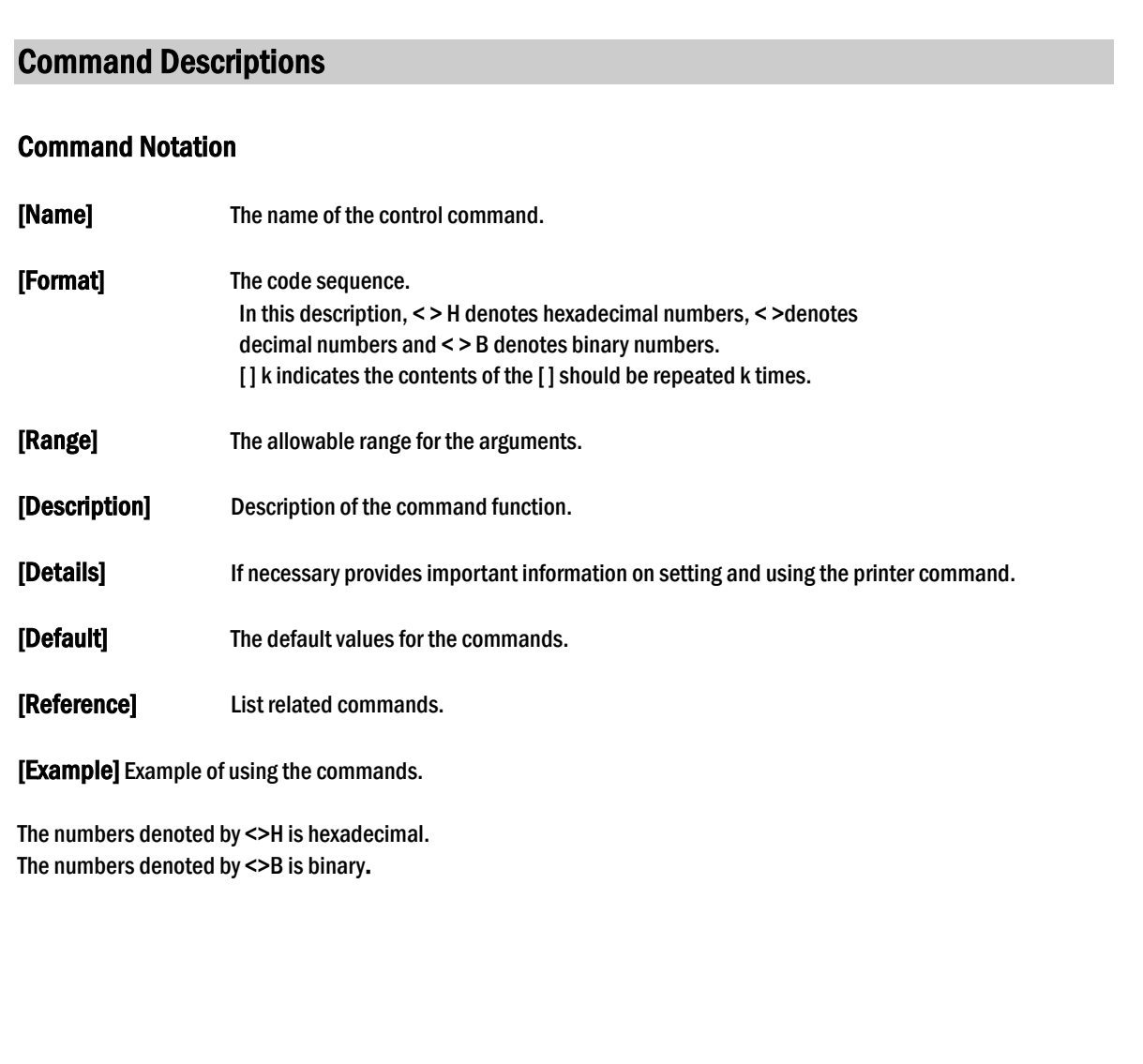

### 3. Print Commands

The LK-Px series supports the following commands for printing characters and advancing paper.

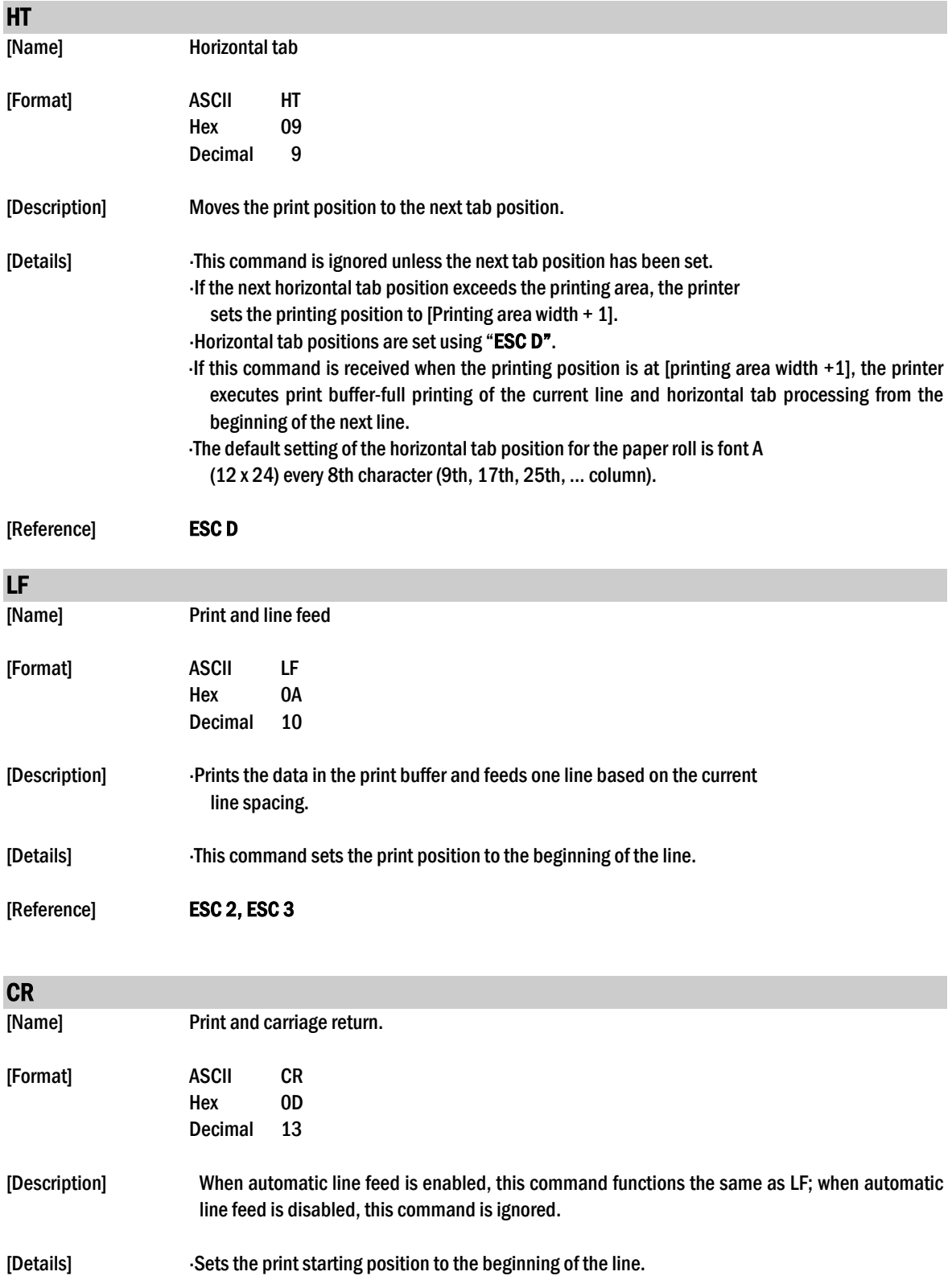

The automatic line feed is ignored.

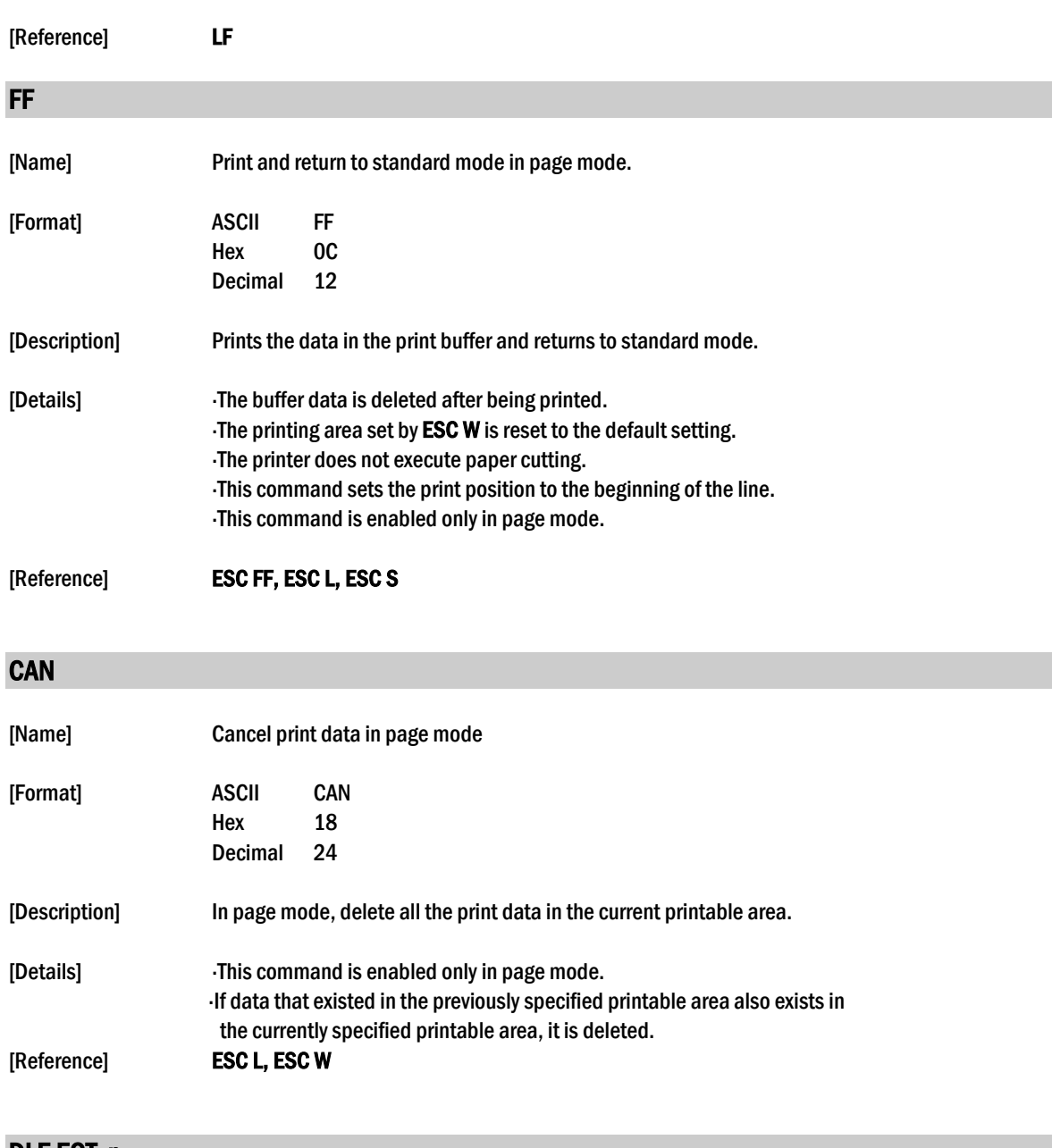

#### DLE EOT  $n$

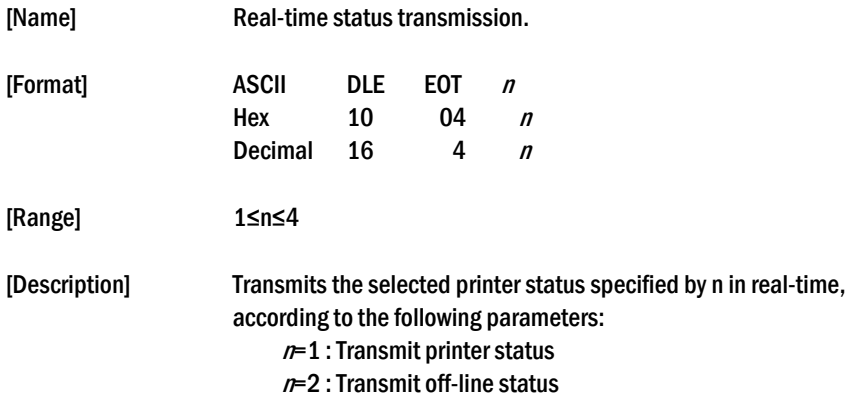

 $n=3$ : Transmit error status

 $n=4$ : Transmit paper roll sensor status

[Details] The printer transmits the current status. Each status is represented by one-byte data. The printer transmits the status without confirming whether the host computer can receive data. The printer executes this command upon receiving it. This command is executed even when the printer is offline, the receive buffer is full, or there is an error status. When Auto Status Back (ASB) is enabled using the GS a command, the status transmitted by the DLE EOT command and the ASB status must be differentiated.

[Notes] The status is transmitted whenever the data sequence of <10>H<04>H<n> (1≤n≤4) is received.

Example :

In ESC \* m nL nH d1...dk d1=<10>H, d2=<04>H, d3=<01>H

This command should not be used within the data sequence of another command that consists of 2 or more bytes.

Example :

If you attempt to transmit **ESC 3**  $n$  to the printer, but DTR (DSR for the host computer) goes to MARK before  $n$  is transmitted and then DLE EOT 3 interrupts before  $n$  is received, the code <10> H for DLE EOT 3 is processed as the code for ESC 3 <10>H.

#### $n = 1$ : Printer status

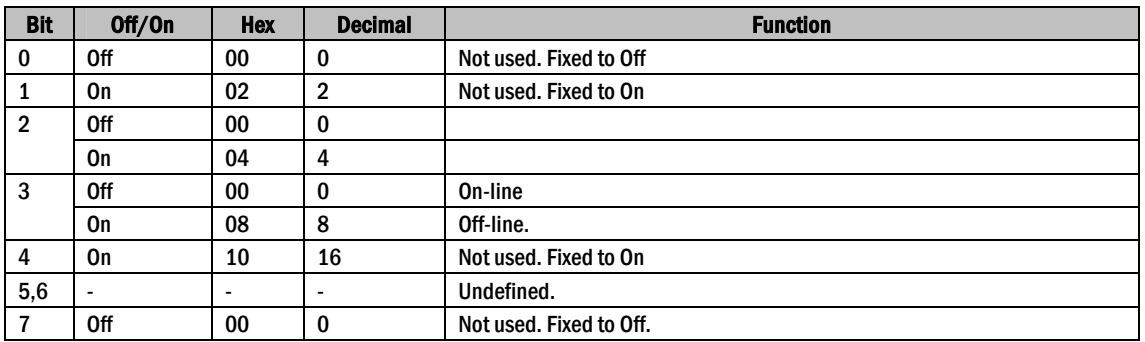

#### $n = 2$ : Off-line status

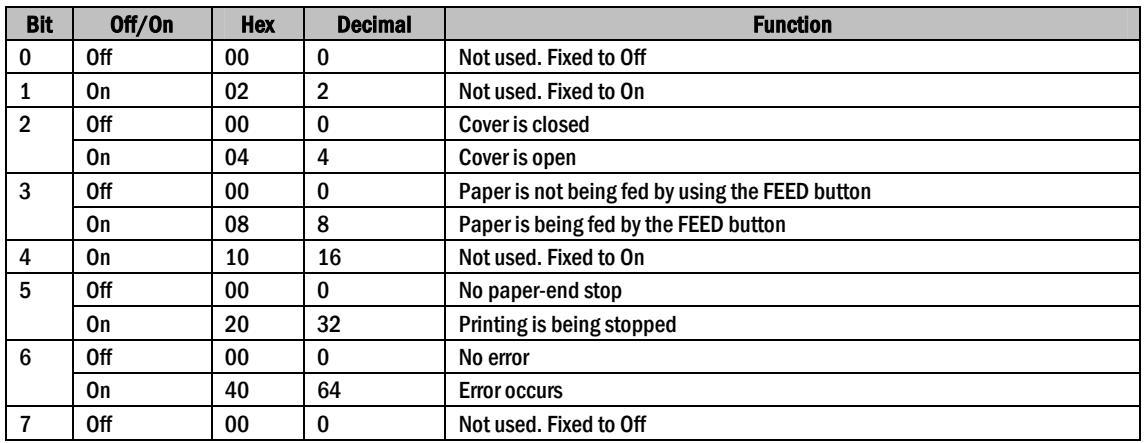

Bit 5: Becomes on when the paper end sensor detects paper end and printing stops.

#### $n= 3$ : Error status

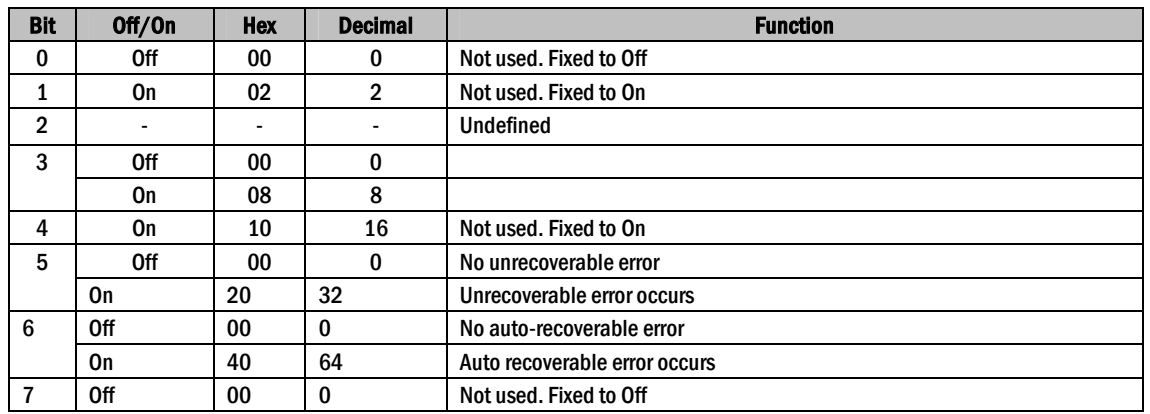

Bit 3: If these errors occur due to paper jams or the like, it is possible to recover by correcting the cause of the error and executing DLE ENQ n ( $1 \le n \le 2$ ). If an error due to a circuit failure (e.g. wire break) occurs, it is impossible to recover.

Bit 6: When printing is stopped due to high print head temperature until the print head temperature drops sufficiently or when the paper roll cover is open during printing, bit 6 is On.

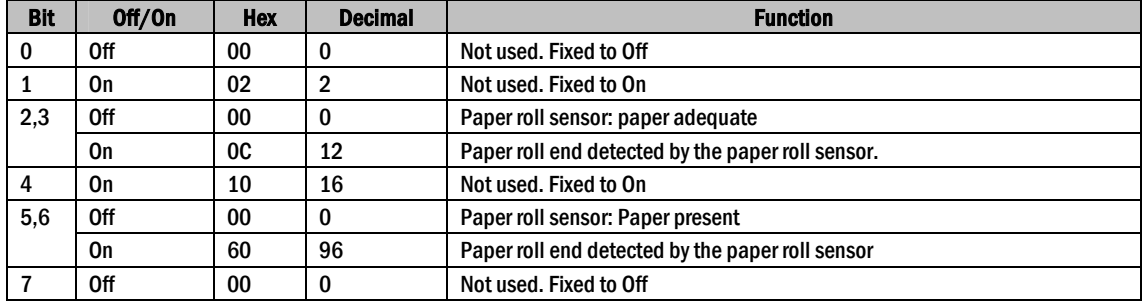

 $n = 4$ : Continuous paper sensor status

[Reference] DLE ENQ, GS a, GS r

#### DLE ENQ n

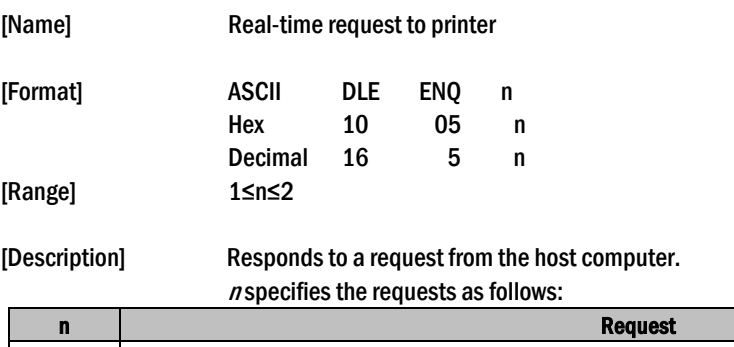

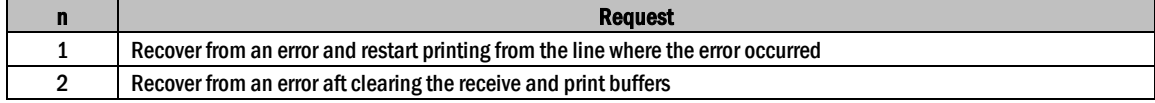

#### [Details]

This command is effective only when an auto-cutter error occurs.

The printer starts processing data upon receiving this command.

- This command is executed even when the printer is offline, the receive buffer is full, or there is an error status with a serial interface model.
- The status is also transmitted whenever the data sequence of <10>H<05>H< n> (1≤n≤2) is

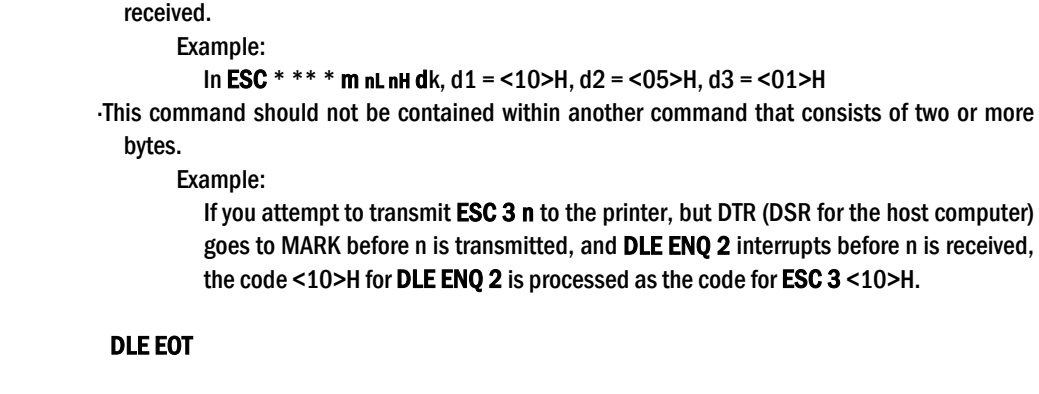

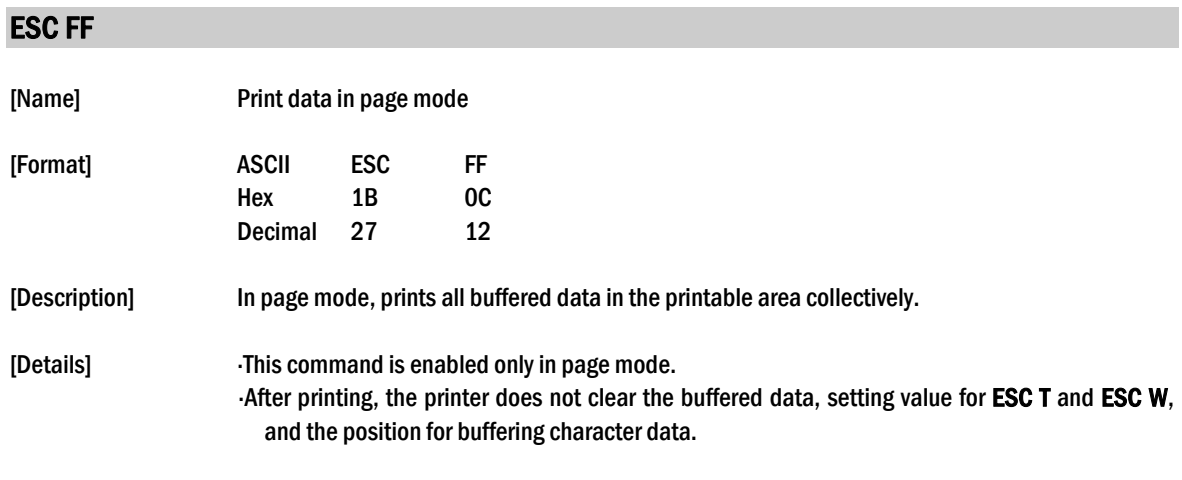

[Reference] FF, ESC L, ESC S

### ESC SP n

[Reference]

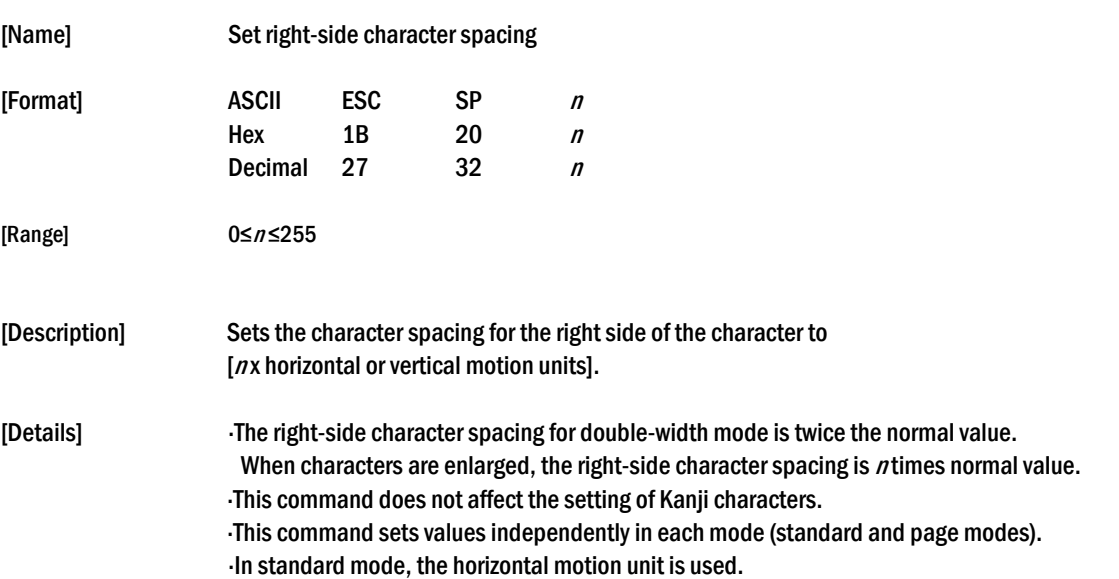

- In page mode, the horizontal or vertical motion unit differs in page mode, depending on starting position of the printable area as follows:
	- ①When the starting position is set to the upper left or lower right of the printable area using ESC T, the horizontal motion unit (x) is used.
	- ②When the starting position is set to the upper right or lower left of the printable area using ESC T, the vertical motion unit (y) is used.

The maximum right-side spacing is 35.983 mm {255/180"}. Any setting exceeding the maximum is converted to the maximum automatically.

[Default]  $n = 0$ 

[Reference]

#### ESC ! n

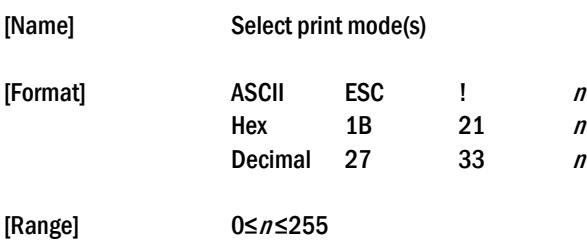

[Description] Selects print mode(s) using n as follows:

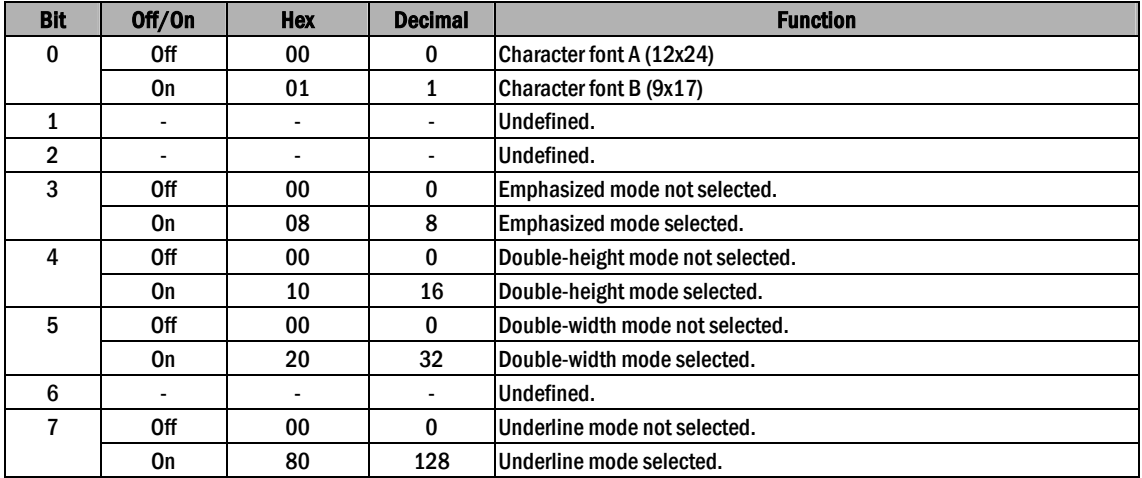

[Details] When both double-height and double-width modes are selected, quadruple size characters are printed.

- The printer can underline all characters, but can not underline the space set by HT or 90° clockwise rotated characters.
- The thickness of the underline is selected by ESC-, regardless of the character size.

When some characters in a line are double or more height, all the characters on the line are aligned at the baseline.

ESC E Can also turn on or off emphasized mode. However, the setting of the last received

command is effective.

- ESC Can also turn on or off underline mode. However, the setting of the last received command effective.
- GS ! Can also select character size, However, the setting of the last received command is effective.
- Emphasized mode is effective for alphanumeric and Kanji. All print modes except emphasized mode is effective only for alphanumeric.

[Default]  $n = 0$ 

[Reference] ESC E, ESC -, GS !

#### ESC \$  $nL$  nH

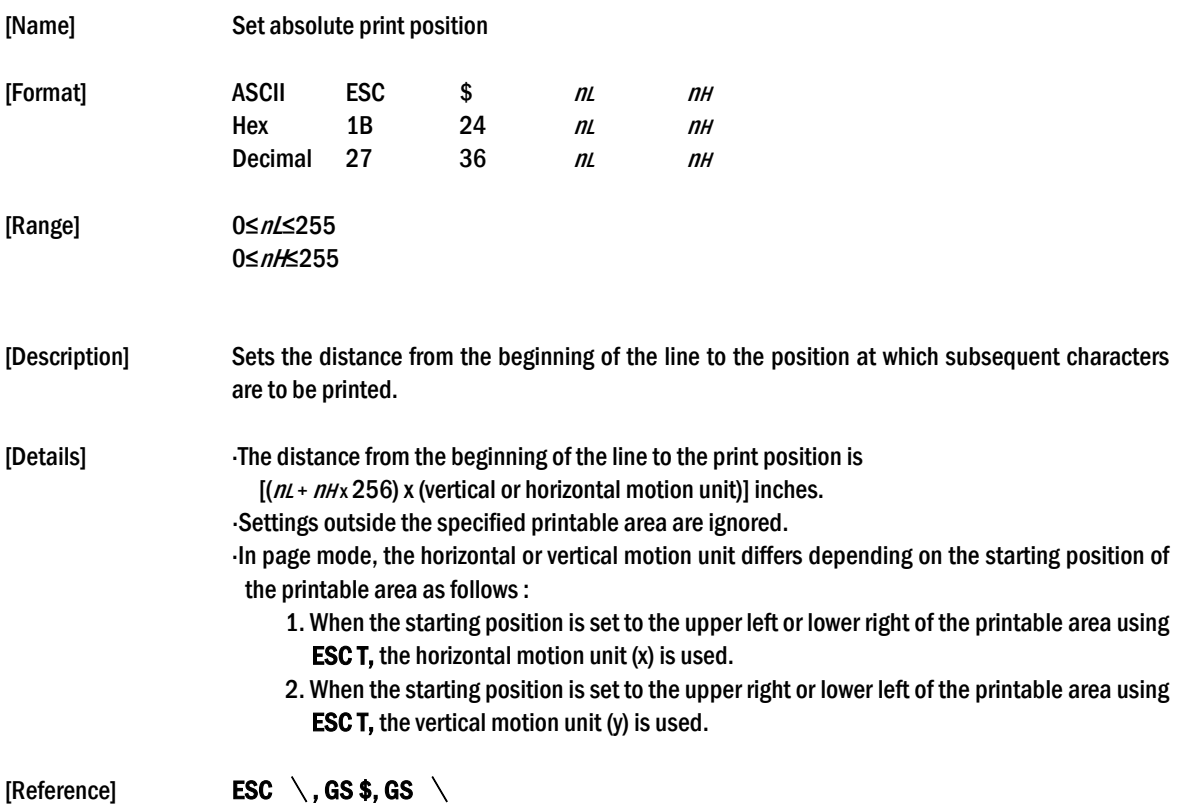

#### ESC % n

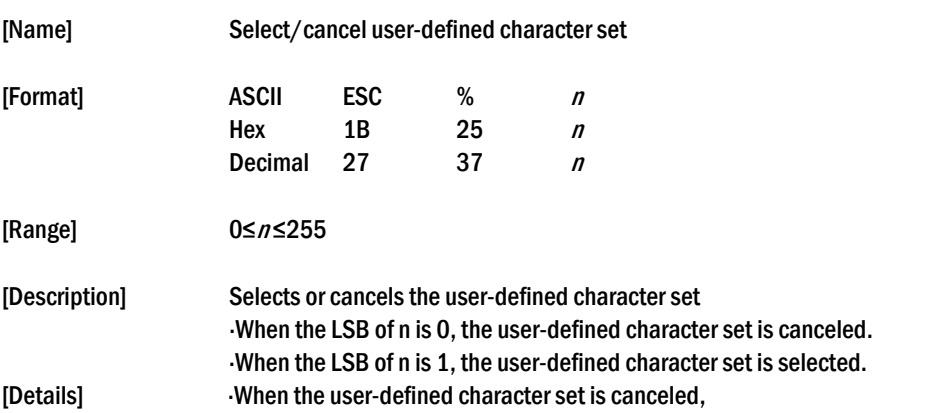

the internal character set is automatically selected.  $\cdot$ n is available only for the least significant bit.

 $[Default]$   $n = 0$ [Reference] ESC &, ESC ?

### ESC & y c1 c2 [x1 d1…d(y x x1)]..[ xk d1..d(y x xk)]

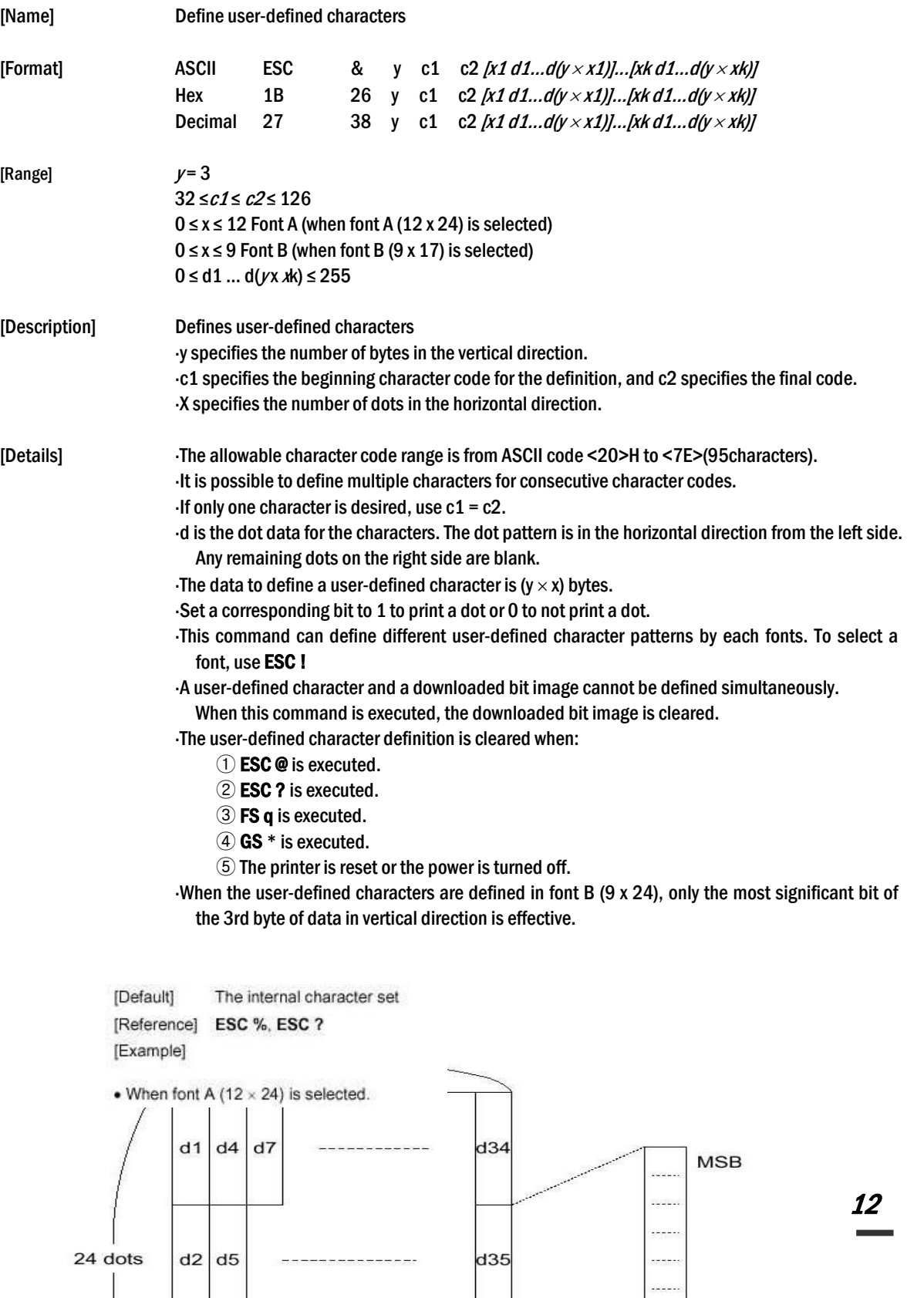

. . . . .

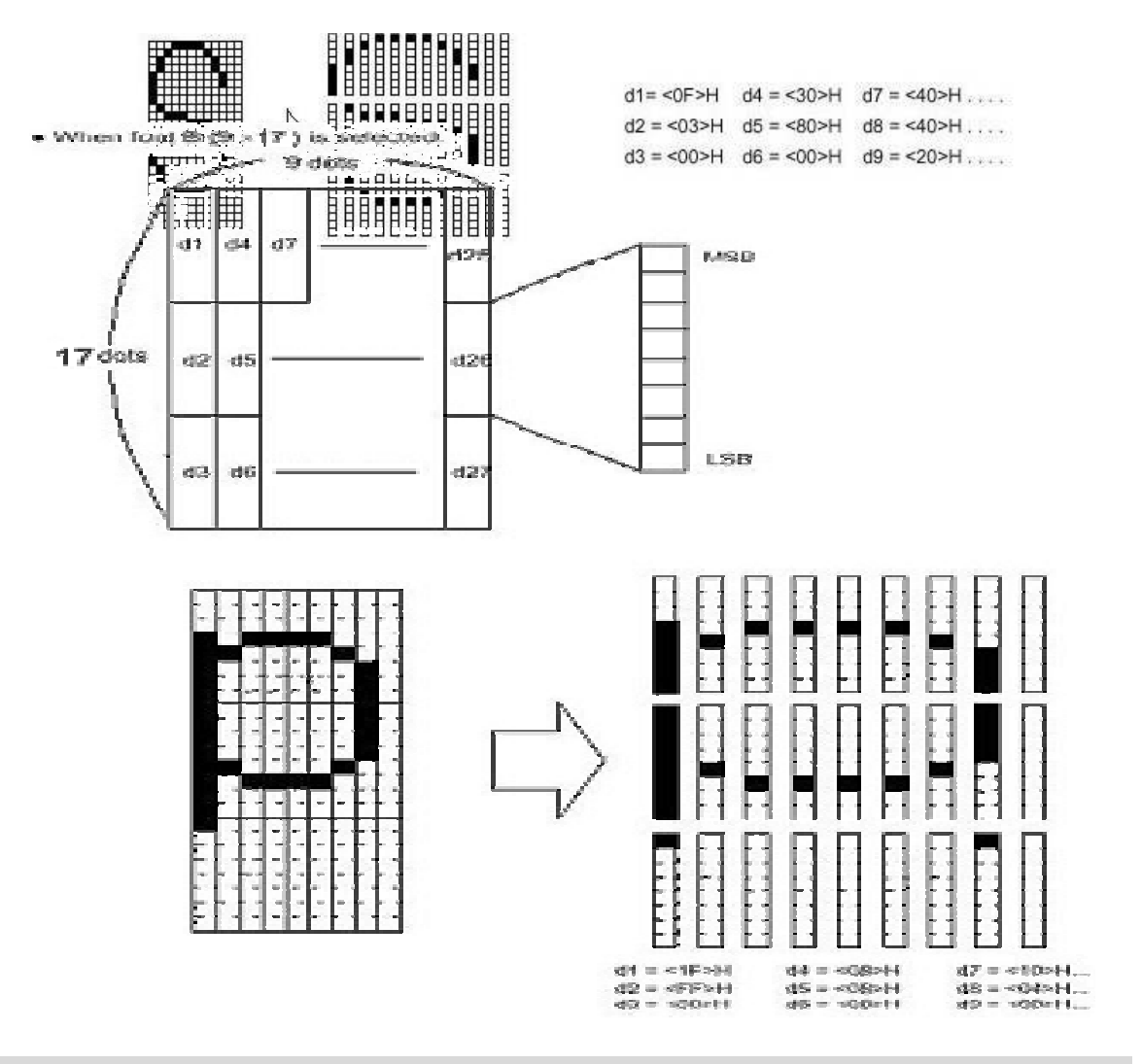

#### ESC  $\star$  m nL nH  $\left[d1...dk\right]$

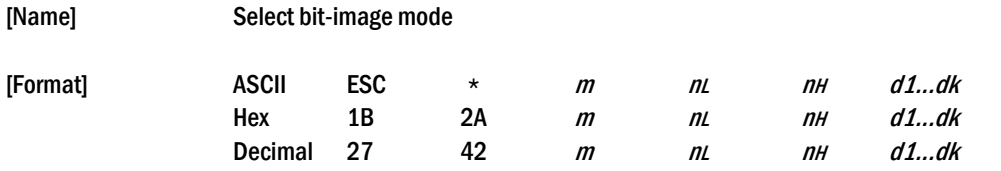

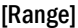

 $m = 0, 1, 32, 33$ 0≤n<sub>1</sub> ≤255 0≤n<sup>H</sup>≤3 0≤d≤255

| <b>Description1</b> |  |  |
|---------------------|--|--|
|                     |  |  |

[Description] Selects a bit-image mode using m for the number of dots specified by nL and nH, as follows:

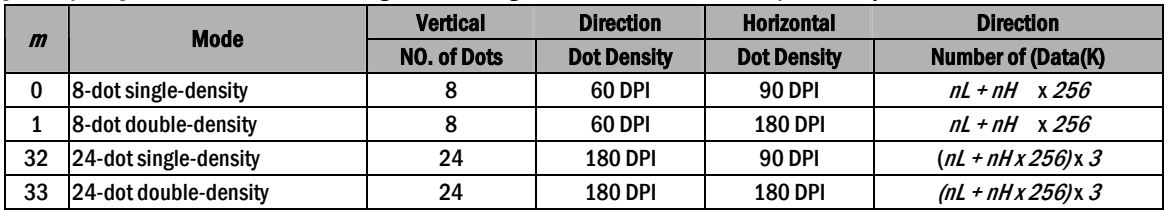

#### [dpi : dots per 25.4 mm{1"}]

nL and data following are processed as normal data.

The  $nL$  and  $nH$  indicate the number of dots of the bit image in the horizontal direction.

The number of dots is calculated by  $nL + nHx 256$ .

If the bit-image data input exceeds the number of dots to be printed on a line, the excess data is ignored.

 $d$  indicates the bit-image data. Set a corresponding bit of 1 to print a dot or to 0 to not print a dot.

If the width of the printing area set by GS L and GS W less than the width required by the data sent with the  $\text{ESC} \neq \text{command the following will be performed on the line in question (but the$ printing cannot exceed the maximum printable area) :

- ① The width of the printing area is extended to the right to accommodate the amount of data.
- $\mathcal{O}(2)$  If step  $\mathcal{O}(1)$  does not provide sufficient width for the data,

the left margin is reduced to accommodate the data.

After printing a bit image, the printer returns to normal data processing mode.

This command is not affected by print modes(emphasized, double-strike, underline,

character size or white/black reverse printing), except upside-down printing mode.

- Refer to Figure 3.12.3 for the bit image development position in page mode.
- The relationship between the image data and the dots to be printed is as follows:
- When 8-dot bit image is selected:

8 dot Bit image

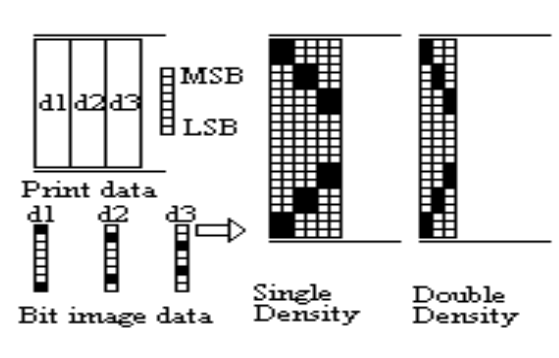

24 dot Bit image

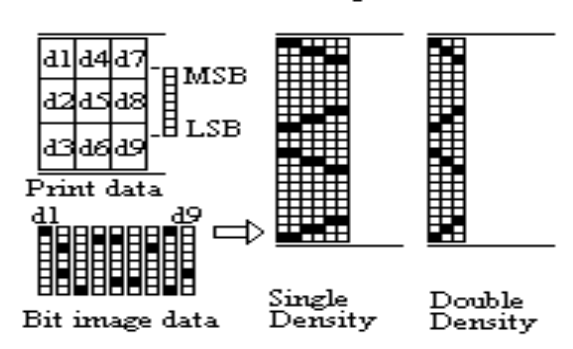

#### ESC -  $n$

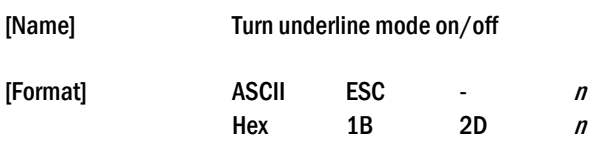

<sup>[</sup>Details] If the values of m is out of the specified range,

Decimal  $27$  45 n

[Range] 0≤n≤2, 48≤n≤50

[Description] Turns underline mode on or off, based on the following values of n.

|      | <b>Function</b>                        |
|------|----------------------------------------|
| 0.48 | <b>Turns off underline mode</b>        |
| 1.49 | Turns on underline mode (1-dot thick)  |
| 2.50 | Turns on underline mode (2-dots thick) |

[Details] The printer can underline all characters (including right-side character spacing), but cannot underline the space set by HT. The printer cannot underline 90˚ clockwise rotated characters and white/black inverted characters. When underline mode id turned off by setting the value of  $n$  to 0 or 48, the following data is not underlined, and the underline thickness set before the mode is turned off does not change. The default underline thickness is 1 dot. Changing the character size does not affect the current underline thickness. Underline mode can also be turned on or off by using ESC!. Note, however, that the last received command is effective. This command does not affect Kanji printing. [Default]  $n = 0$ [Reference] ESC !

## ESC 2

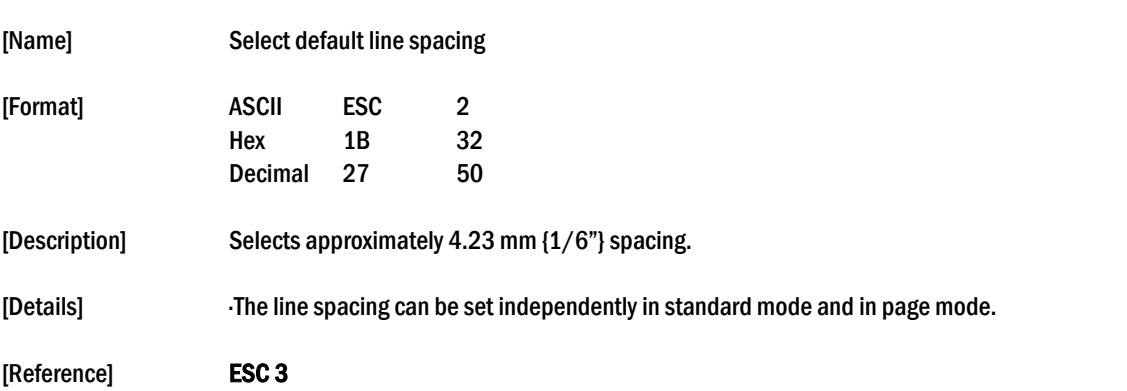

#### ESC  $3n$

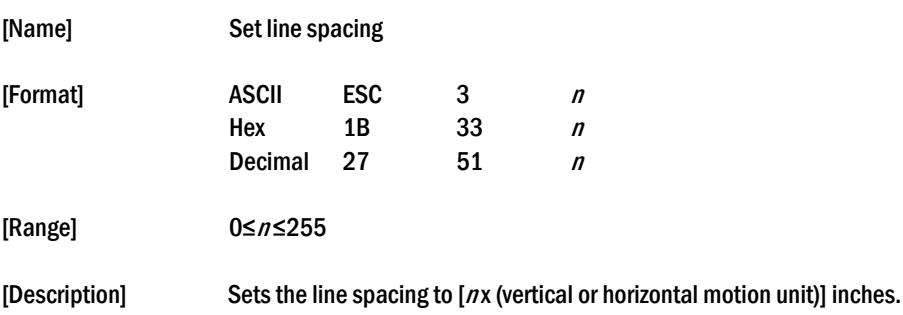

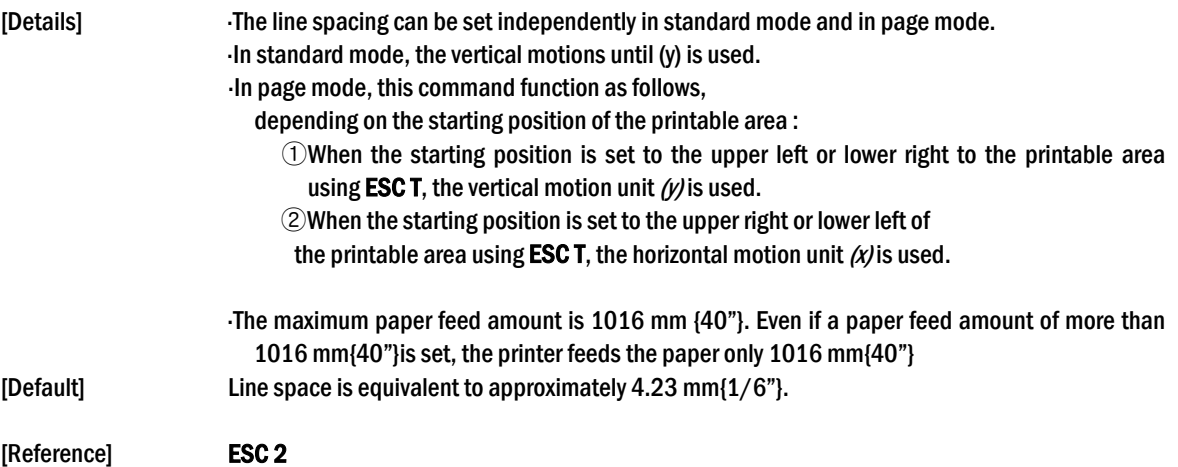

### ESC ? n

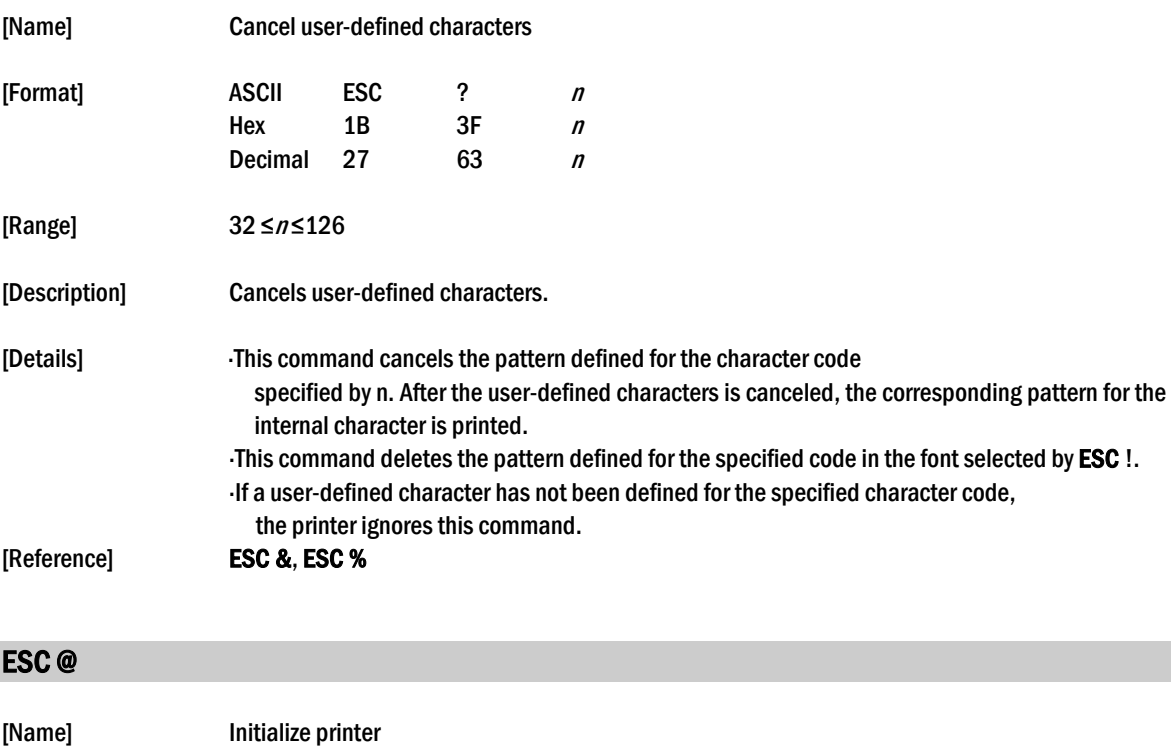

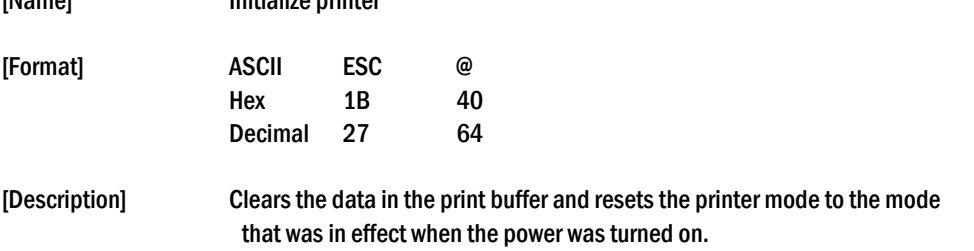

[Details] The DIP switch settings are not checked again. The data in the receive buffer is not cleared. The macro definition is not cleared. The NV bit image data is not cleared. The data of the NV user memory is not cleared.

### **ESC D** [n1...nk] NUL

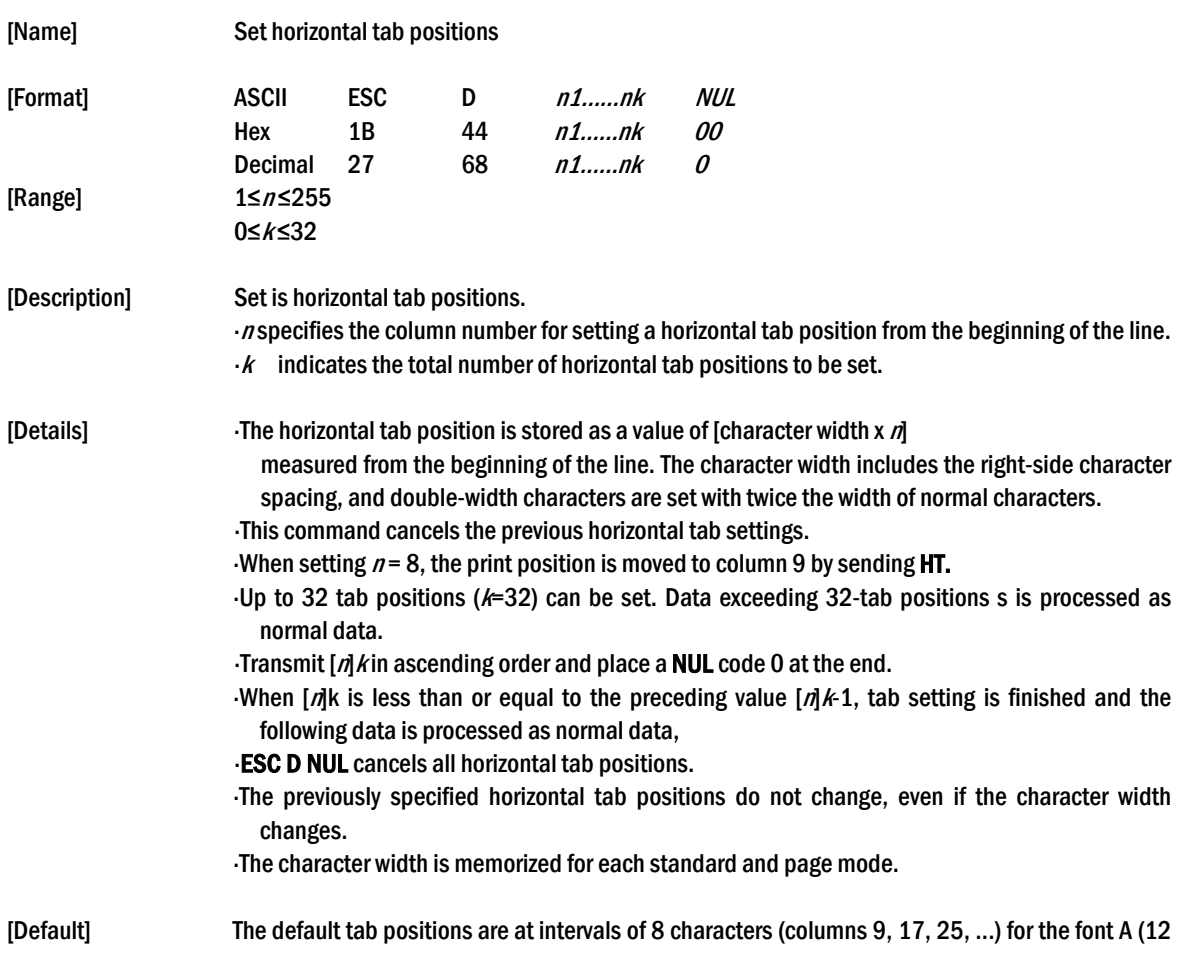

X 24).

[Reference] HT

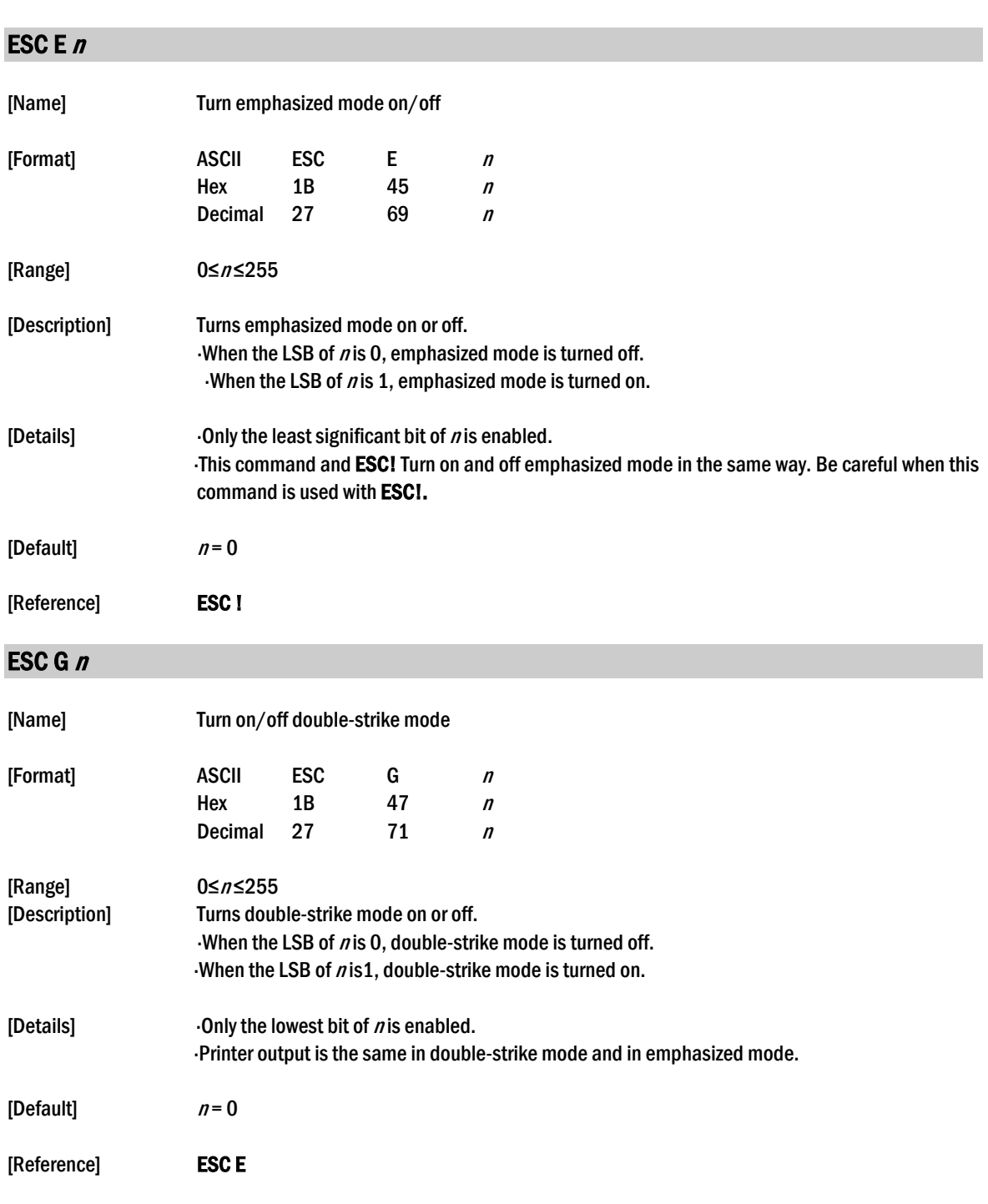

### ESC J n

[Name] Print and feed paper

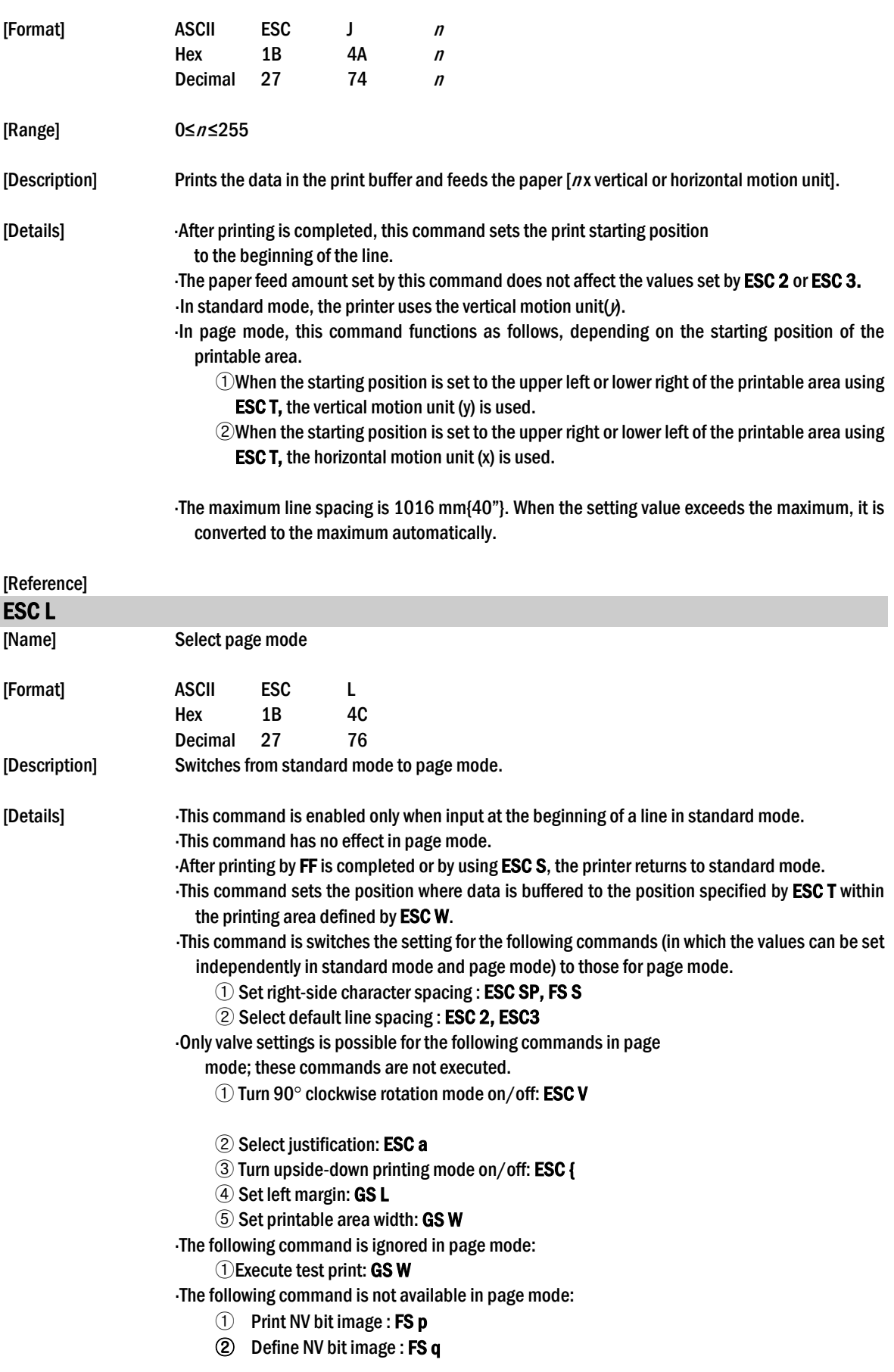

③ Print raster bit image : GS v 0

The printer returns to standard mode when power is turned on, the printer is reset, or ESC @ is used.

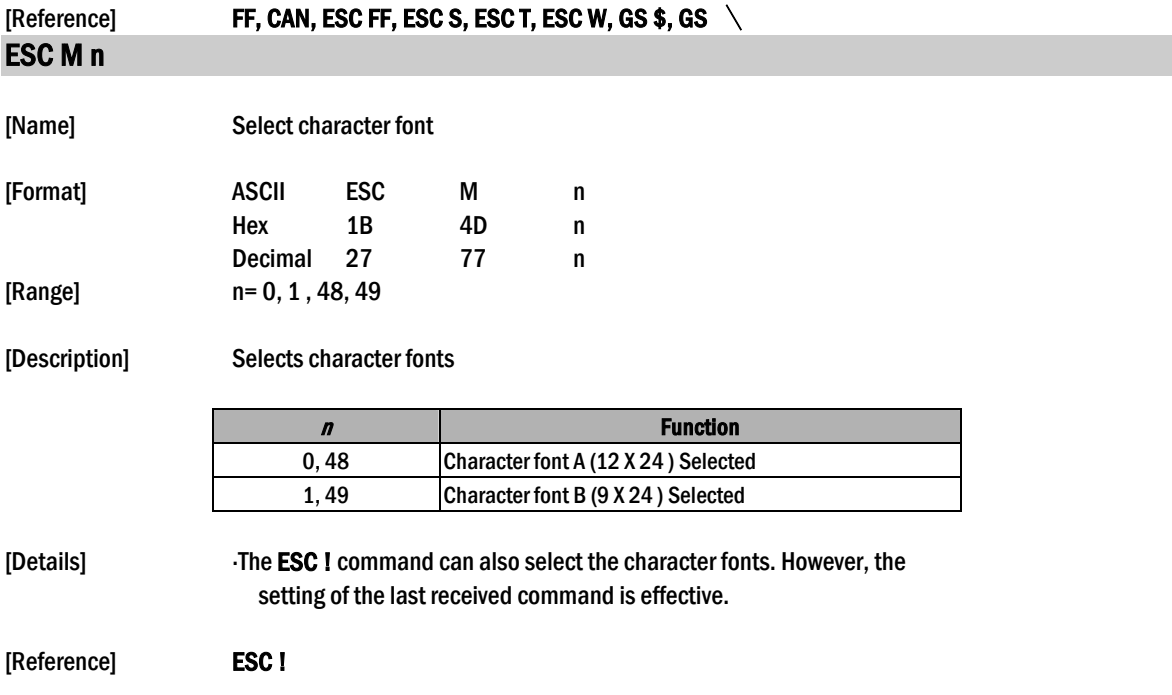

### ESC R n

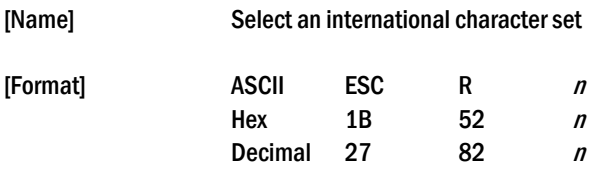

[Range]  $0 \le n \le 13$ 

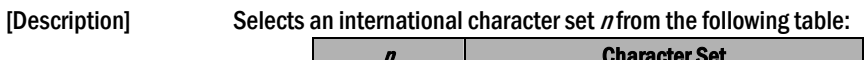

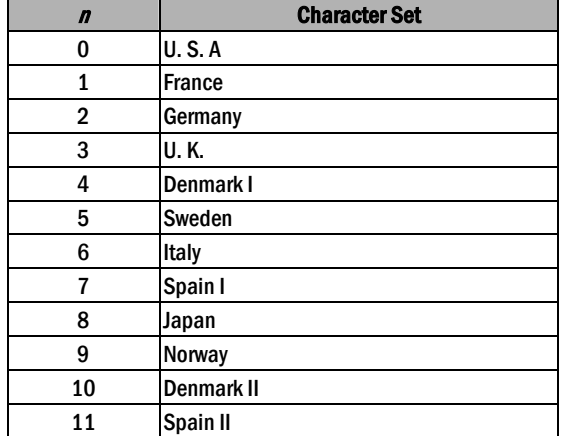

12 **Latin America** 

[Default]  $n = 0$ 

[Reference] 3.2.12 International Character Set

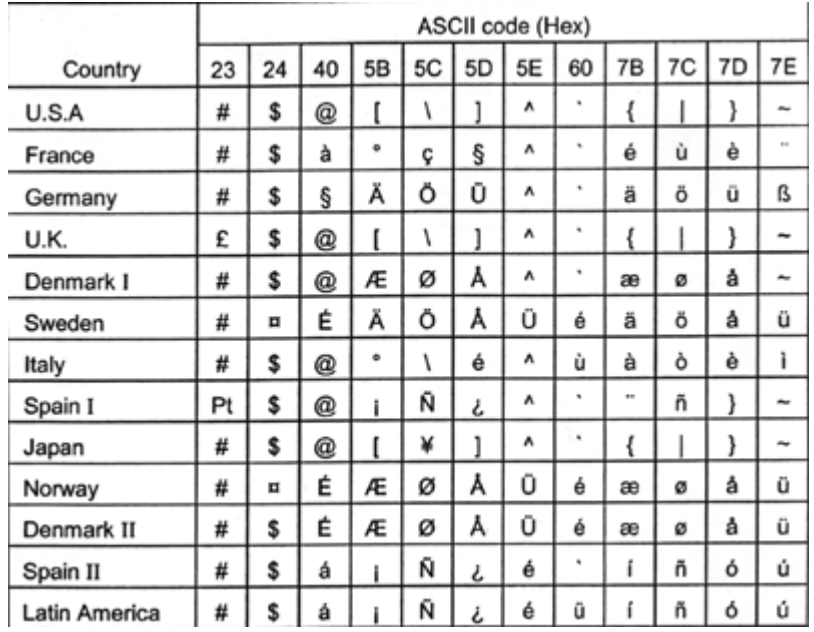

#### ESC S

[Name] Select standard mode [Format] ASCII ESC S **Hex** 1B 53 Decimal 27 83 [Description] Switches from page mode to standard mode. [Details] This command is effective only in page mode. Data buffered in page mode and the printable area developed in page mode are cleared. This command is switches the setting for the following command (in which the values can be set independently in standard mode and page mode) to those for standard mode:  $\odot$  Set right-side character spacing: ESC SP, FS S ② Select default line spacing : ESC 2, ESC 3 The following commands are enabled only to set in standard mode.  $\circled{1}$  Set printing area in page mode : **ESC W** 2 Set print direction in page mode : ESC T

The following commands are ignored in standard mode.

① Set absolute vertical print position in page mode : GS \$

 $\circled{2}$  Set relative vertical print position in page mode : GS  $\setminus$ 

 Standard mode is selected automatically when power is turned on, the printer is reset, or command ESC @ is used.

[Reference] FF, ESC FF, ESC L

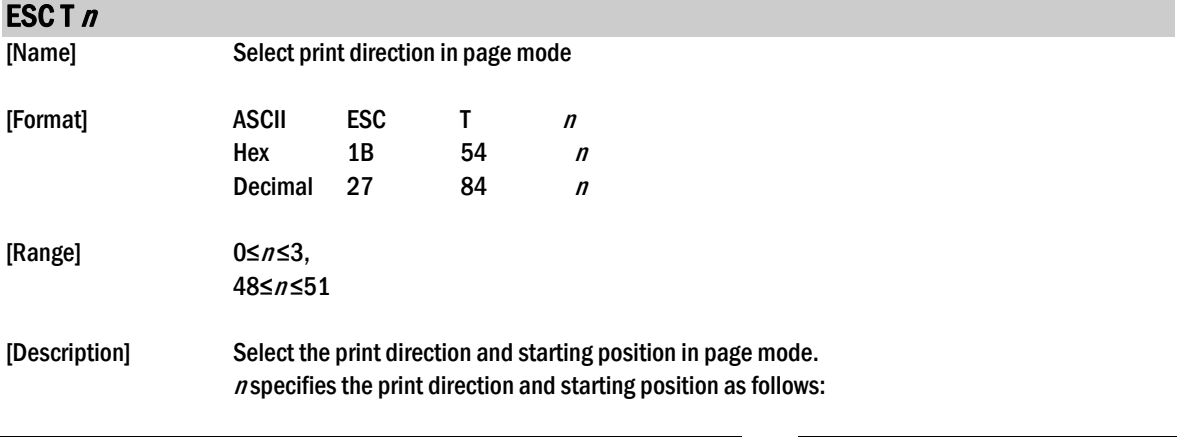

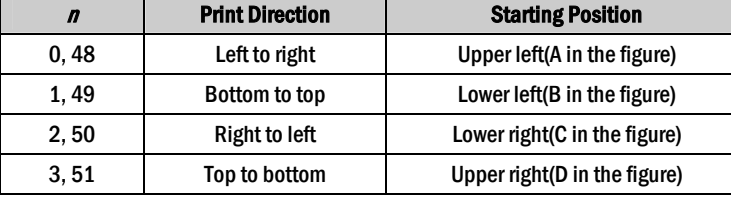

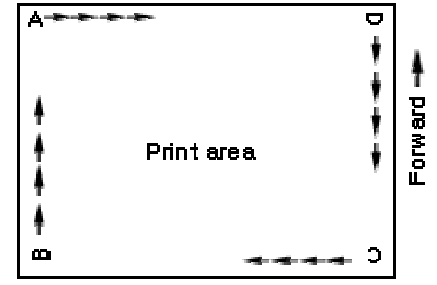

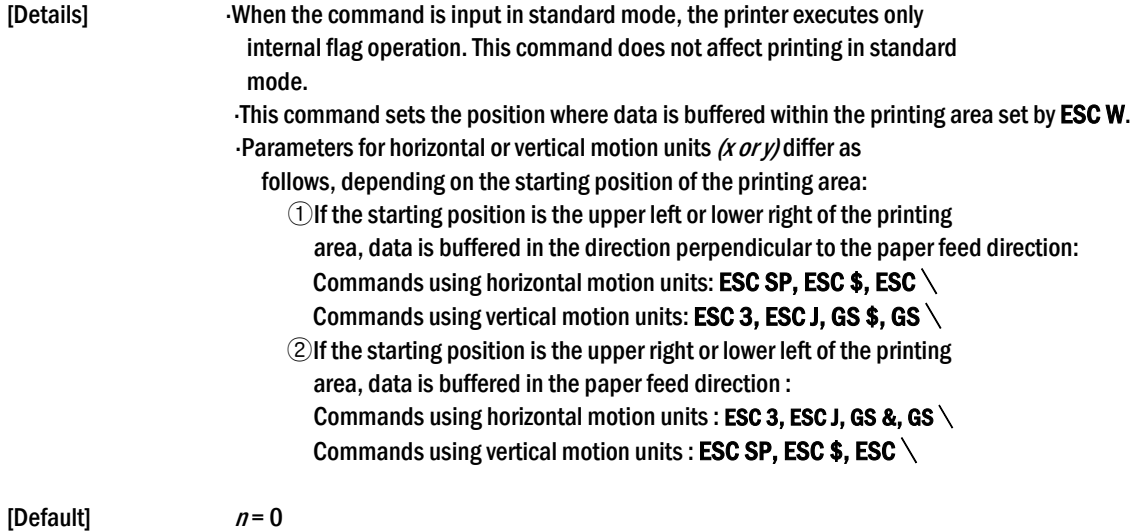

[Reference] ESC \$, ESC L, ESC W, ESC \, GS \$, GS \

### ESC V n

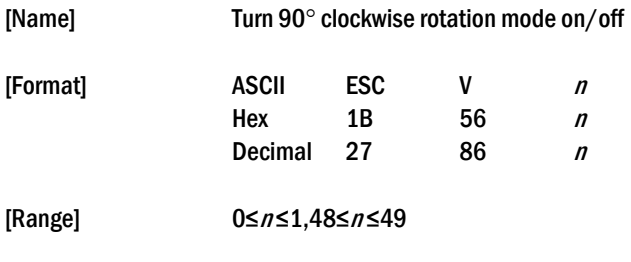

[Description] Turns 90° clockwise rotation mode on or off.  $n$  is used as follows:

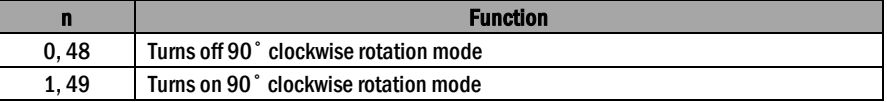

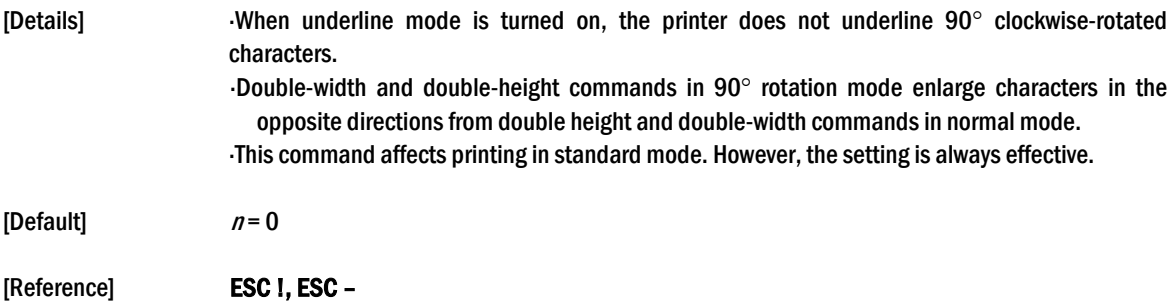

### ESC W xL xH yL yH dxL dxH dyL dyH

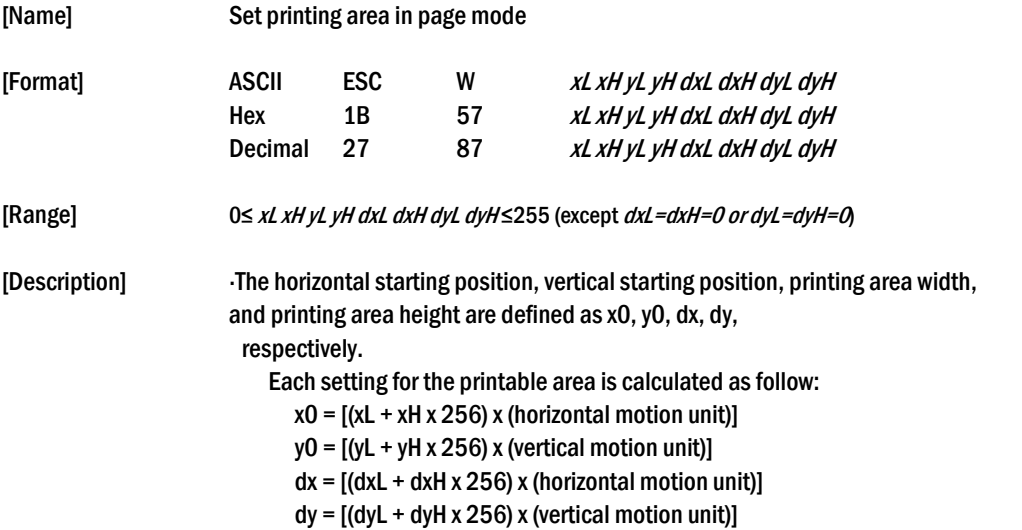

The printing area is set as shown in the figure below.

- [Details] If this command is input in standard mode, the printer executes only internal flag operation. This command does not affect printing in standard mode.
	- If the horizontal or vertical starting position is set outside the printable area, the printer stops command processing and processes the following data as normal data.
	- If the printing area width or height is set to 0, the printer stops command processing and processes the following data as normal data.
	- This command sets the position where data is buffered to the position specified by ESC T within the printing area.
	- If (horizontal starting position + printing area width) exceeds the printable area, the printing area width is a automatically set to (horizontal printable - horizontal starting position).
	- If (vertical starting position + printing area height) exceeds the printable area, the printing area height is automatically set to (vertical printable area - vertical starting position).

Use the horizontal motion unit for setting the horizontal starting position area width, and use the vertical motion unit for setting the vertical starting position and printing area height.

When the horizontal starting position, vertical starting position, printing area width, and printing area height are defined as X, Y, Dx, and Dy respectively, the printing area is set as shown in the figure below.

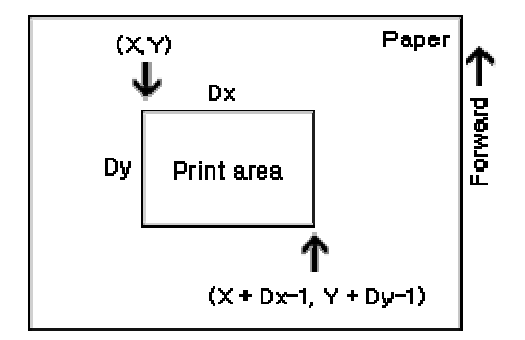

 This printable area for this printer is approximately 72.2 mm {512/180"} in the horizontal direction and approximately 117.3 mm {1662/360"} in the vertical direction.

[Default]  $xL = xH = yL = yH = 0$  $dxL = 0$ ,  $dxH = 2$ ,  $dyL = 126$ ,  $dyH = 6$ 

[Reference] CAN, ESC L, ESC T

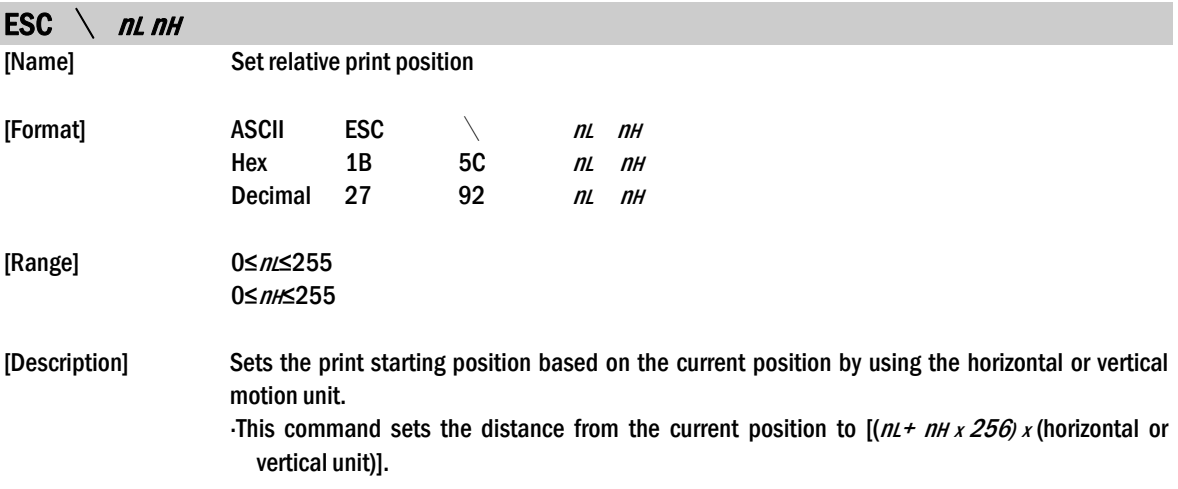

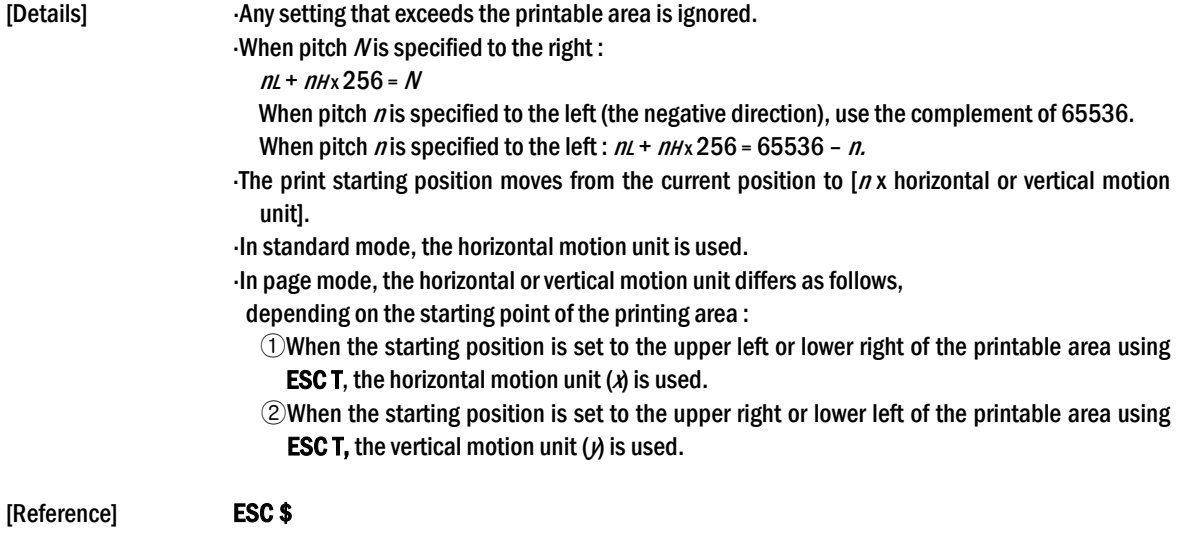

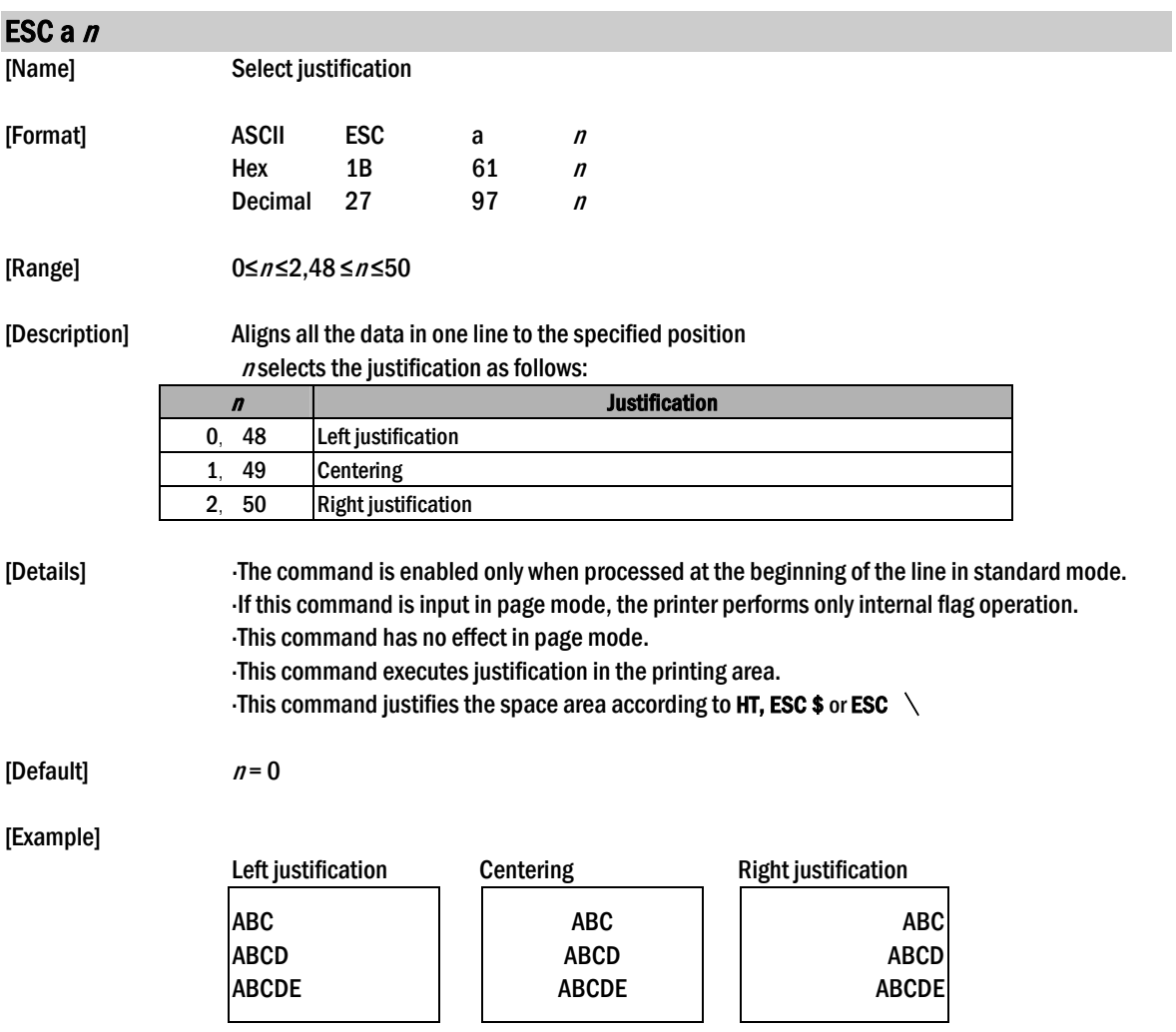

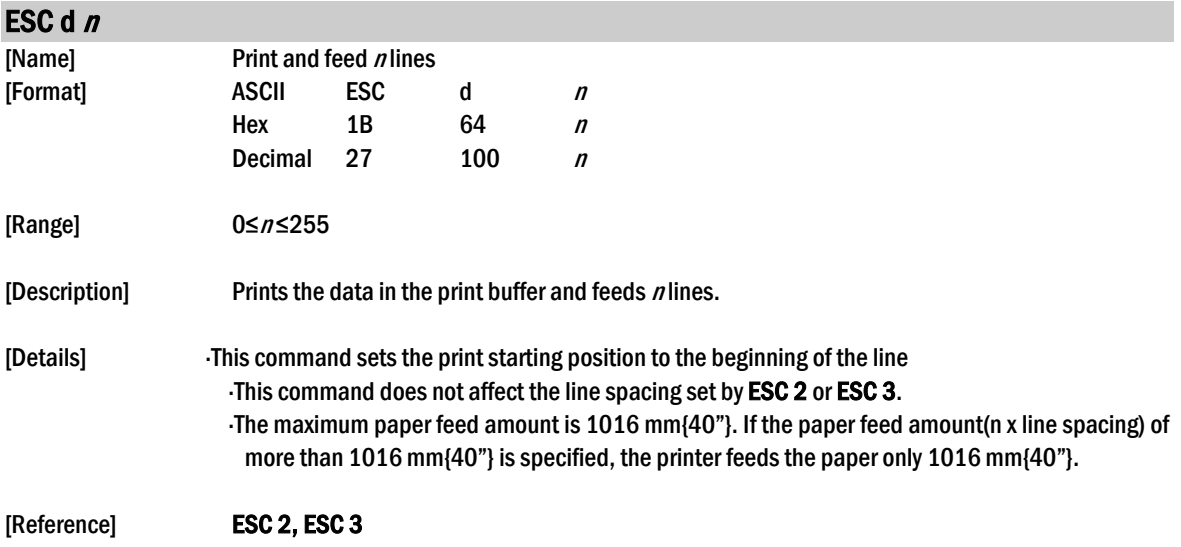

### ESC  $t$   $n$

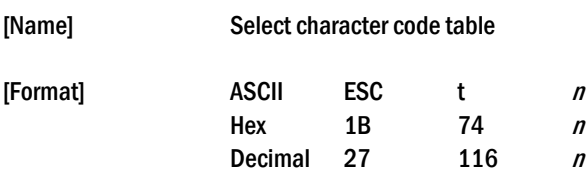

[Range] 0≤n≤5, 16≤n≤26, n = 255

[Description] Selects a page *n* from the character code table.

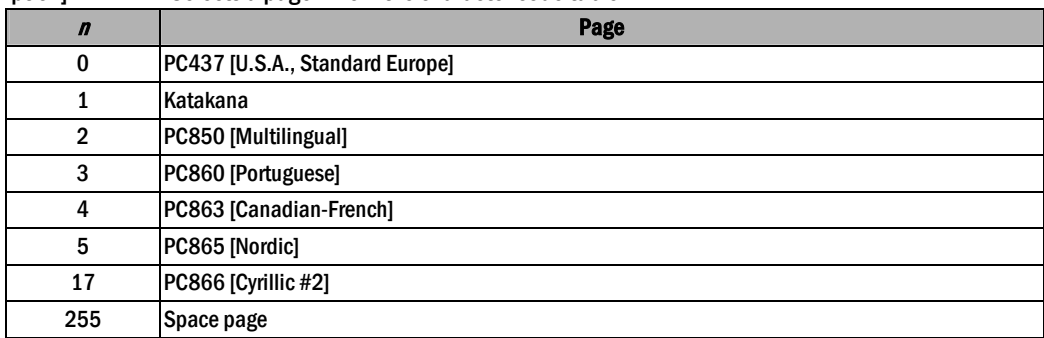

[Default]  $n = 0$ 

[Reference] Factory default set code page

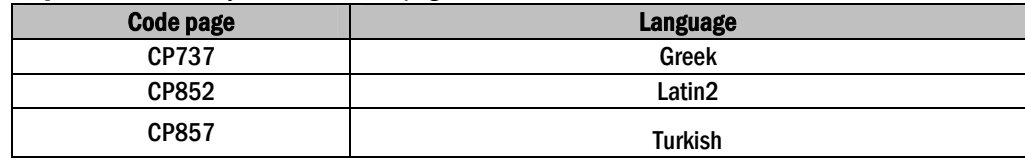

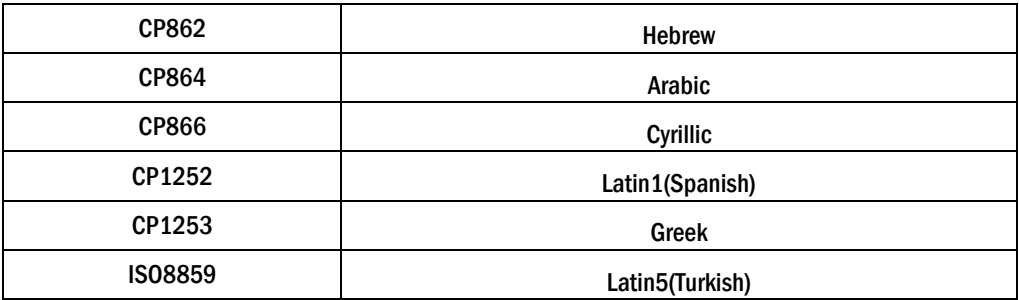

## ESC  $\{n\}$

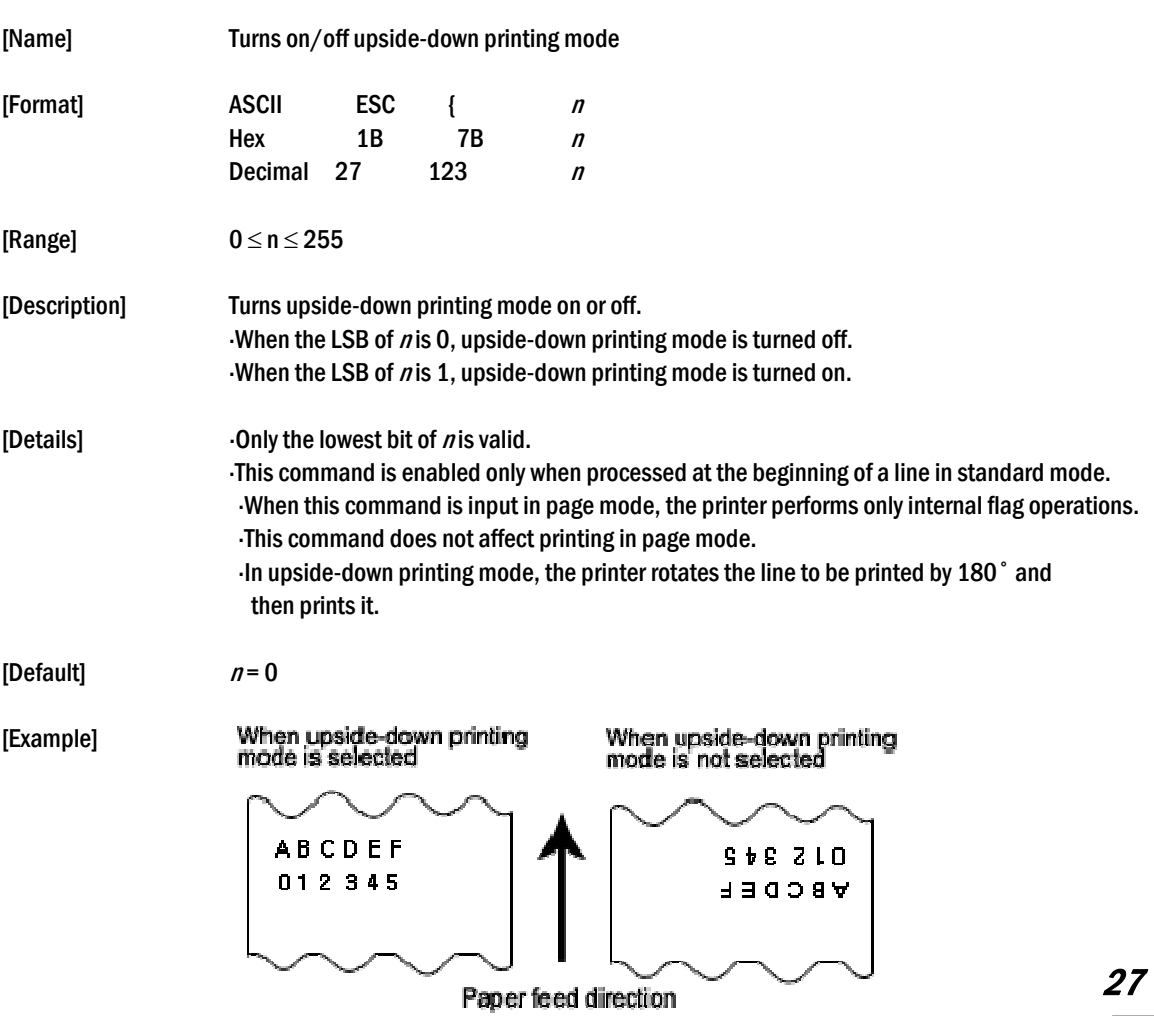

### FS p n m

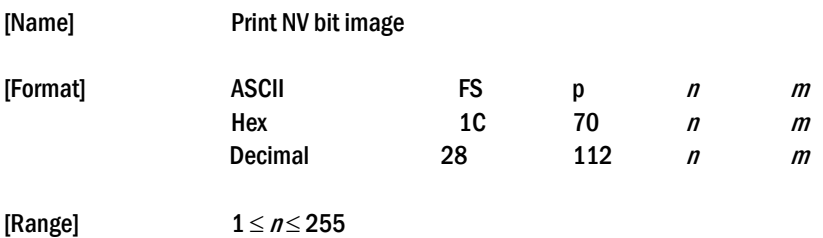

 $0 \le m \le 3, 48 \le m \le 51$ 

[Description] Prints a NV bit image  $n$  using the mode specified by  $m$ .

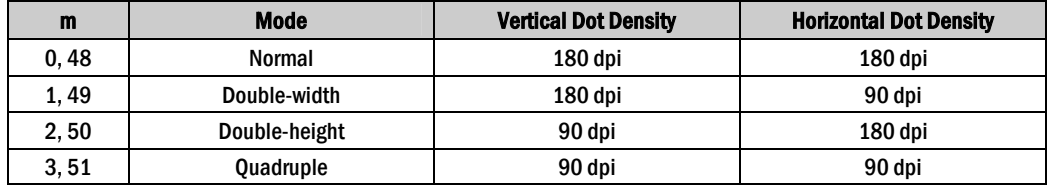

[dpi : dots per 25.4mm {1"}]

[Details]  $\cdot$ *n* is the number of the NV bit image (defined using the FS q command).

 $\cdot$  m specifies the bit image mode.

 $\cdot$  /V/bit image means a bit image which is defined in a non-volatile memory by FS q and

printed by FS p.

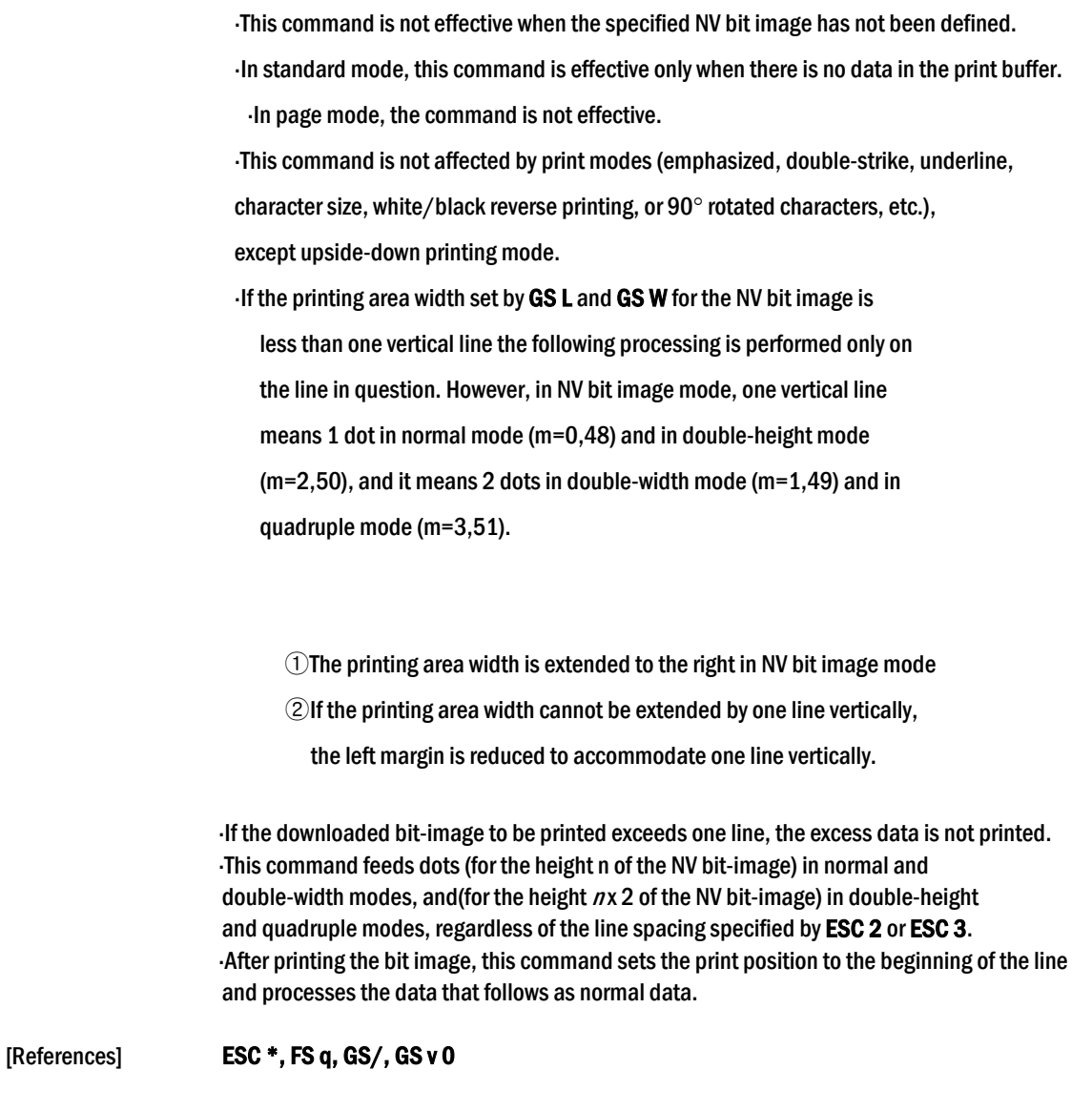

### FS q n [xL xH yL yH d1...dk] 1...[xL xH yL yH d1...dk] n

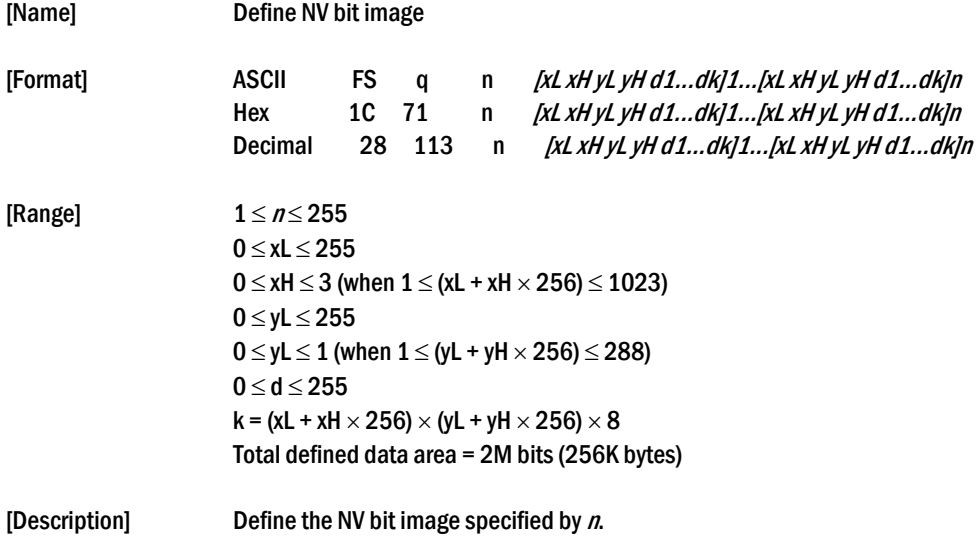

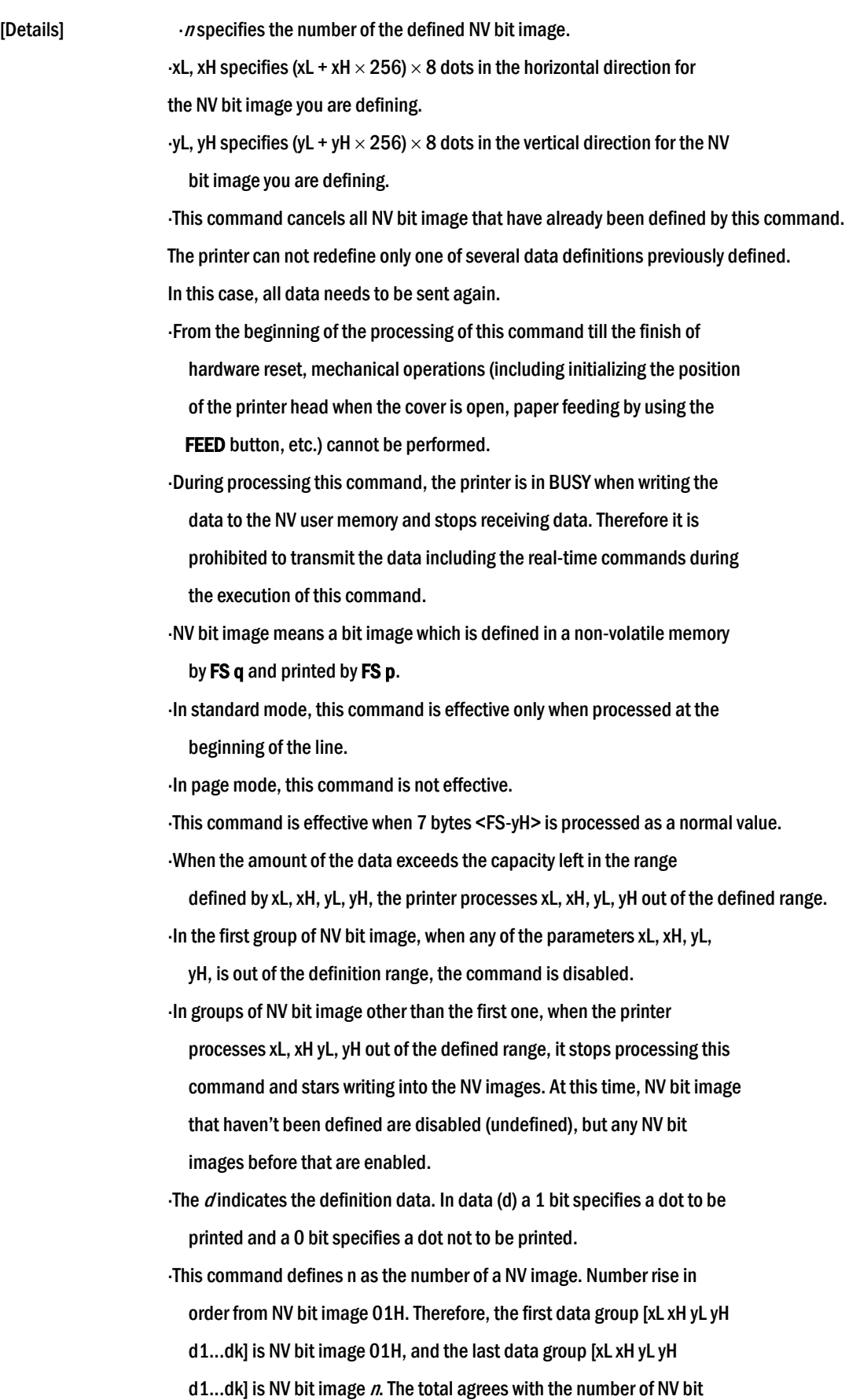

30

[Example] When  $xL = 64$ ,  $xH = 0$ ,  $yL = 96$ ,  $yH = 0$ 

images specified by command FS p. A definition data of a NV bit image consists of [xL xH vL vH d1...dk]. Therefore, when only one NV bit image is defined n=1, the printer processes a data group [xL xH yL yH d1...dk] once. The printer uses ([data:(xL + xH  $\times$ 256)  $\times$  (yL + yH  $\times$  256)  $\times$  8] + [header:4]) bytes of NV memory. The definition area in this printer is a maximum of 2M bits (256K bytes). This command can define several NV bit image, but cannot define a bit image data whose total capacity [bit image data + header] exceeds 2M bytes (256K bytes). The printer is busy immediately before writing into NV memory, regardless of the setting of DIP switch 2-1. The printer does not transmit ASB status and perform status detection during processing of the command even when ASB is specified. When this command is received during macro definition, the printer ends macro definition, and begins performing this command. Once a NV bit image is defined, it not erased by performing ESC @, reset, and power off. This command performs only definition of a NV bit image and does not perform printing. Printing of the NV bit image is performed by the FS q command. [Notes] Frequent write command execution may cause damage the NV memory. Therefore, it is recommended to write the NV memory 10 times or less a day. The printer performs a hardware reset after the procedure to place the image into the NV memory. Therefore, user-defined characters, downloaded bit image, and macros should be defined only after completing this command. The printer clears the receive and print buffers and resets the mode to the mode that was in effect at power on. At this time, DIP switch setting are checked again. n is the number of the NV bit [Reference] FS p

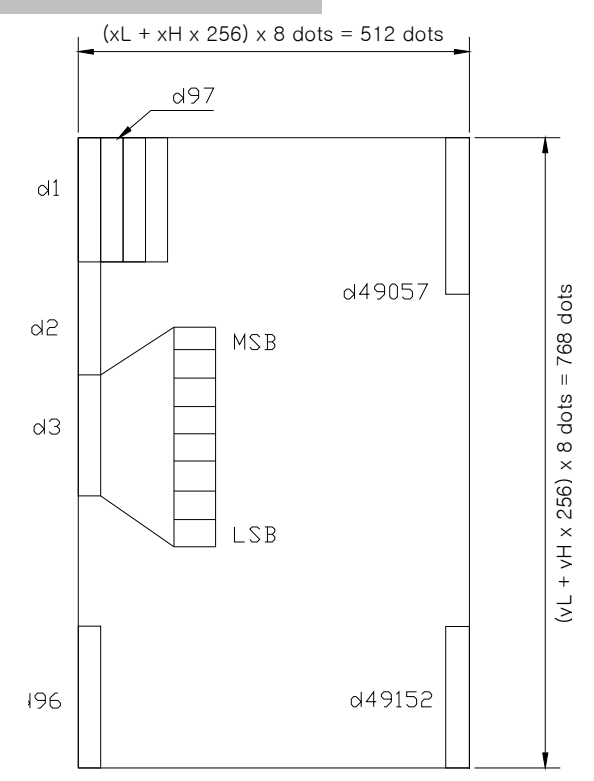

### $GS!n$

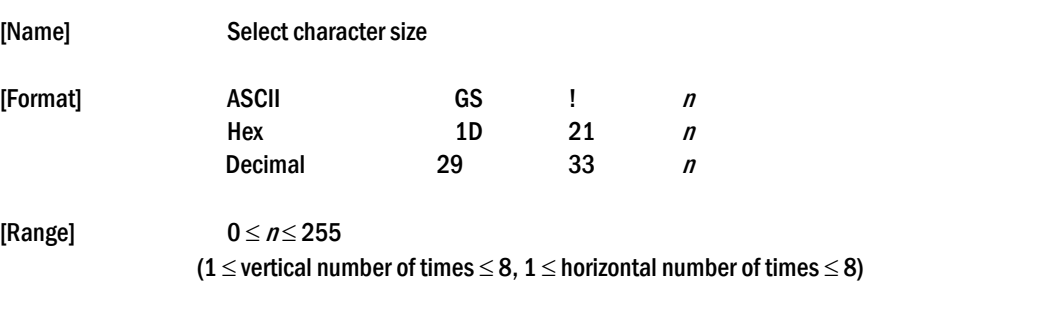

[Description] Selects the character height using bits 0 to 3 and selects the character width using bits 4 to 7, as follows:

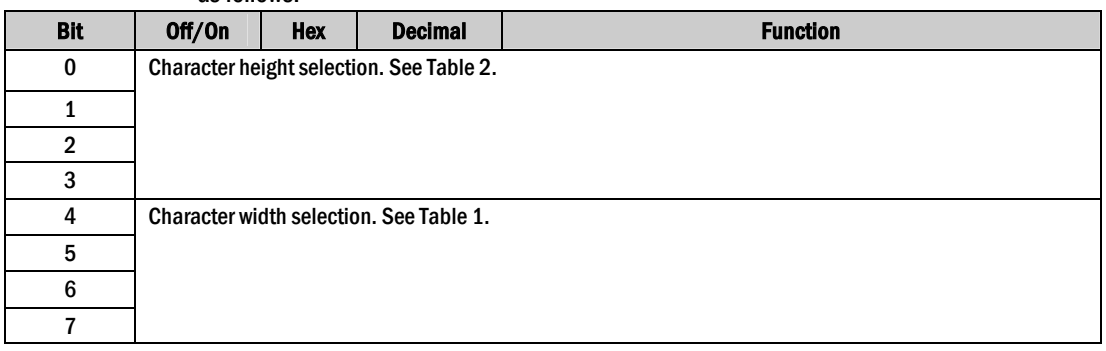

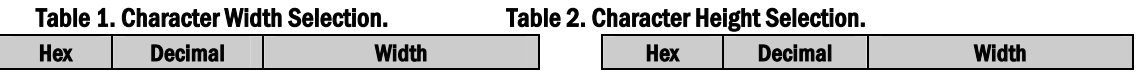

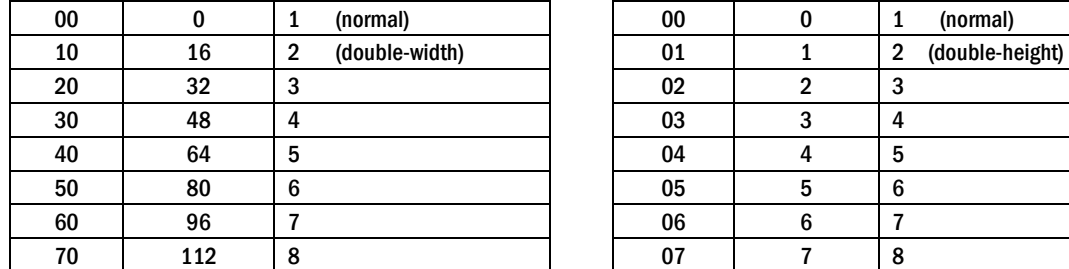

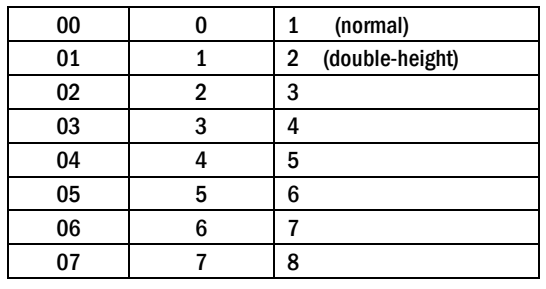

[Details] This command is effective for all characters (except for HRI characters). If  $n$  is outside of the defined range, this command is ignored.

In standard mode, the vertical direction is the paper feed direction, and

the horizontal direction is perpendicular to the paper feed direction.

However, when character orientation changes in 90° clockwise-rotation mode, the relationship between vertical and horizontal directions is reversed.

- In page mode, vertical and horizontal directions are based on the character orientation.
- When characters are enlarged with different sizes on one line, all the characters on the line are aligned at the baseline.
- The ESC ! command can also turn double-width and double- height modes on or off. However, the setting of the last received command is effective.

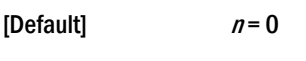

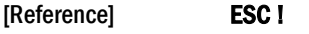

#### GS \$ nL nH

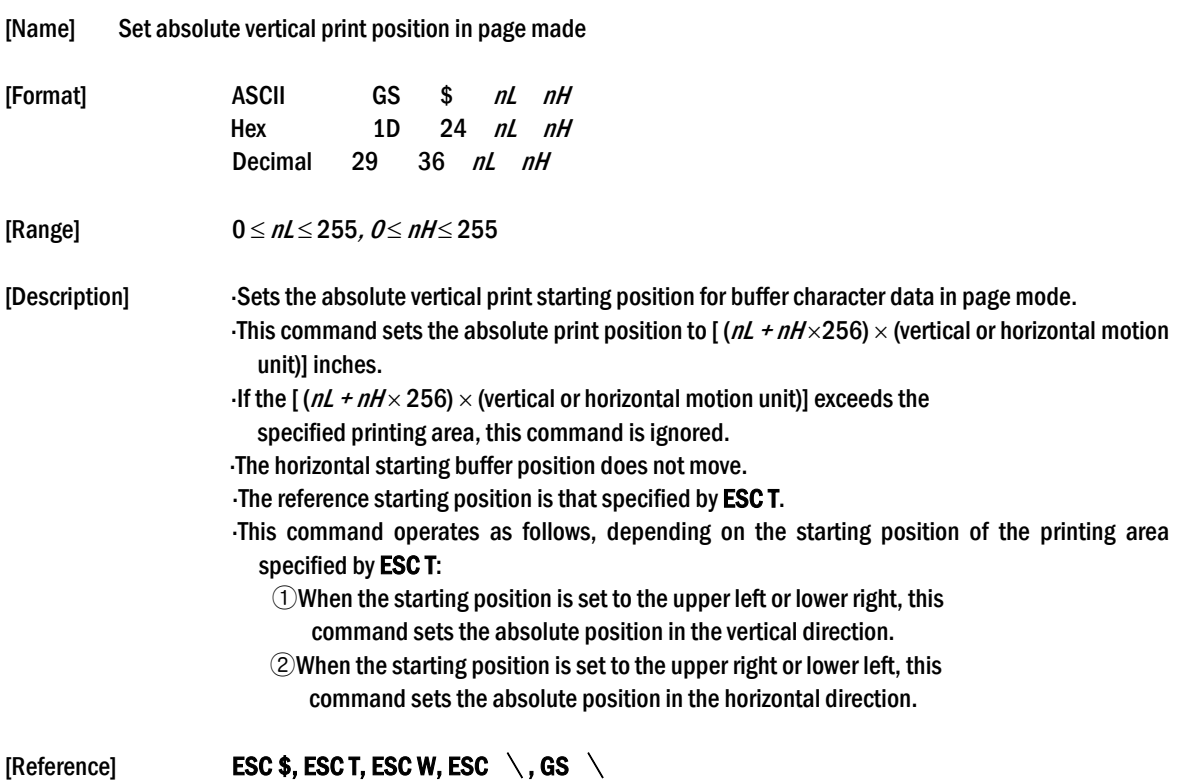

## GS \* x y  $d1...d$  (x  $\times$  y  $\times$  8)

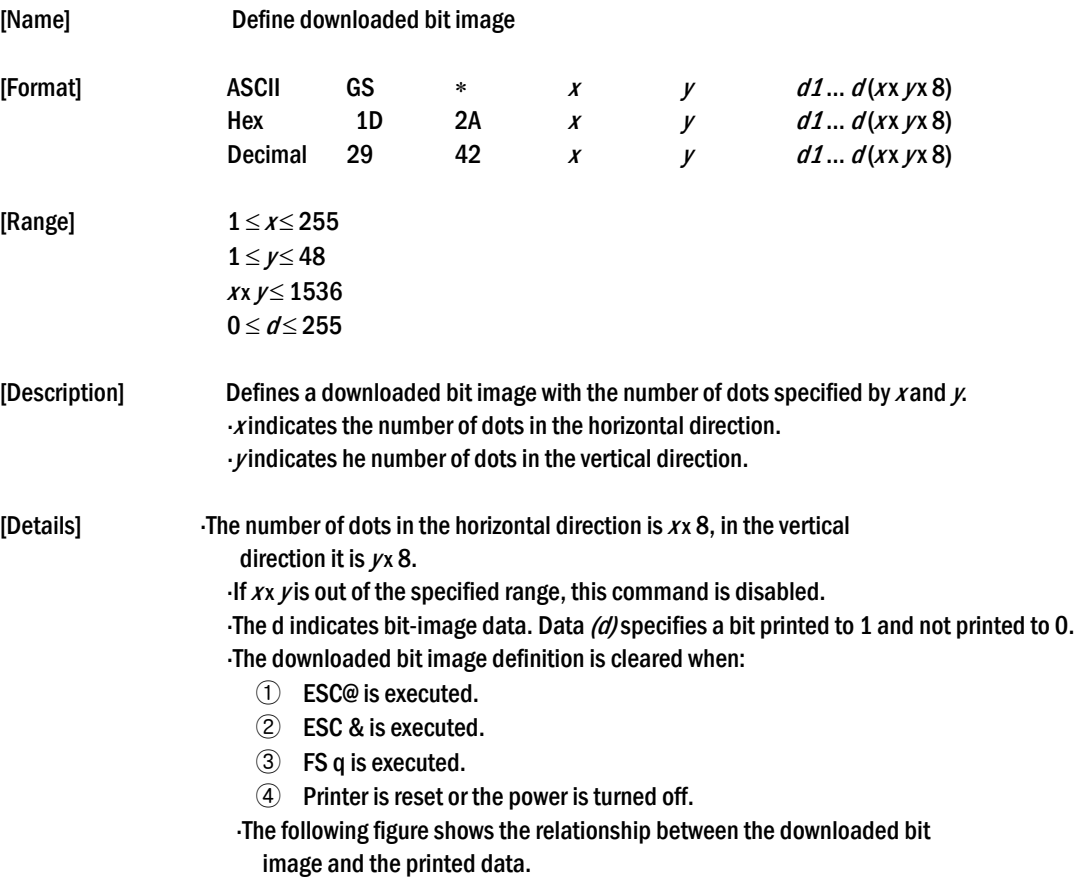

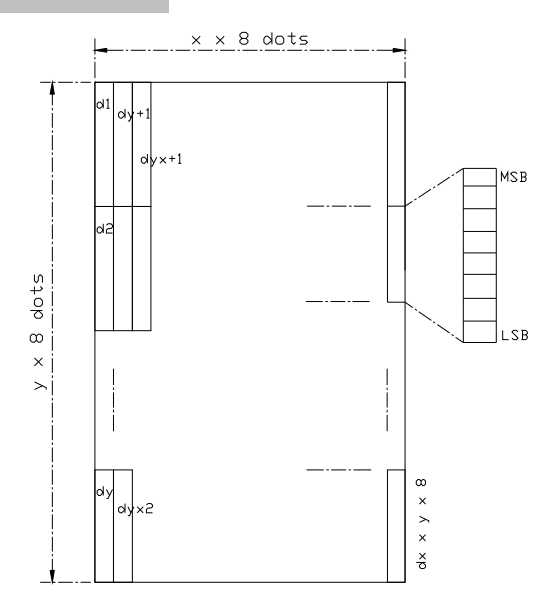

[Reference] **GS**  $\setminus$ 

#### GS / <sup>m</sup>

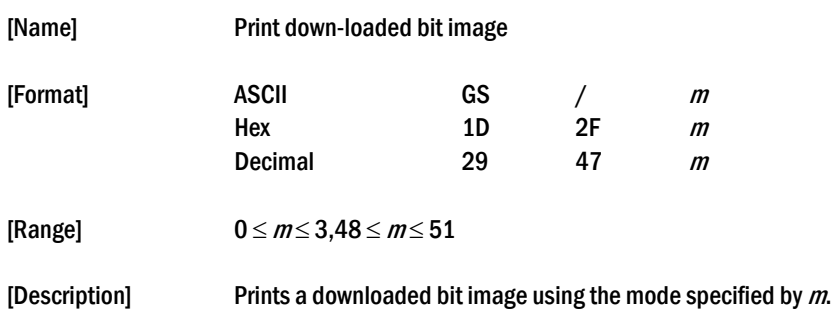

m selects a mode from the table below:

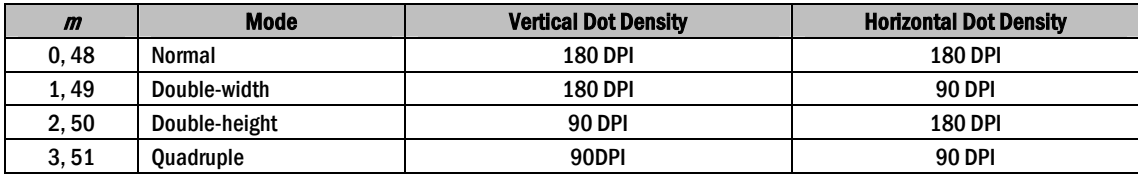

[dpi : dots per 25.4 mm {1"}]

[Details] This command is ignored if a downloaded bit image has not been defined. In standard mode, this command is effective only when the on data exists in the print buffer.

- This command is not affected by print modes (emphasized, double-strike, underline, or character size, white/black reverse printing), except for upside down mode.
- If the downloaded bit-image to be printed exceeds the printable area, the excess data is not printed.
- If the printing area width set by GS L and GS W is less than one line vertical, the following processing is performed only on the line in question:
	- $\Omega$  The printing area width is extended to the right up to one line in vertical. In this case, printing does not exceed the printable area.

② If the printing area width cannot be extended by one line in vertical, the left margin is reduced to accommodate one line in vertical.

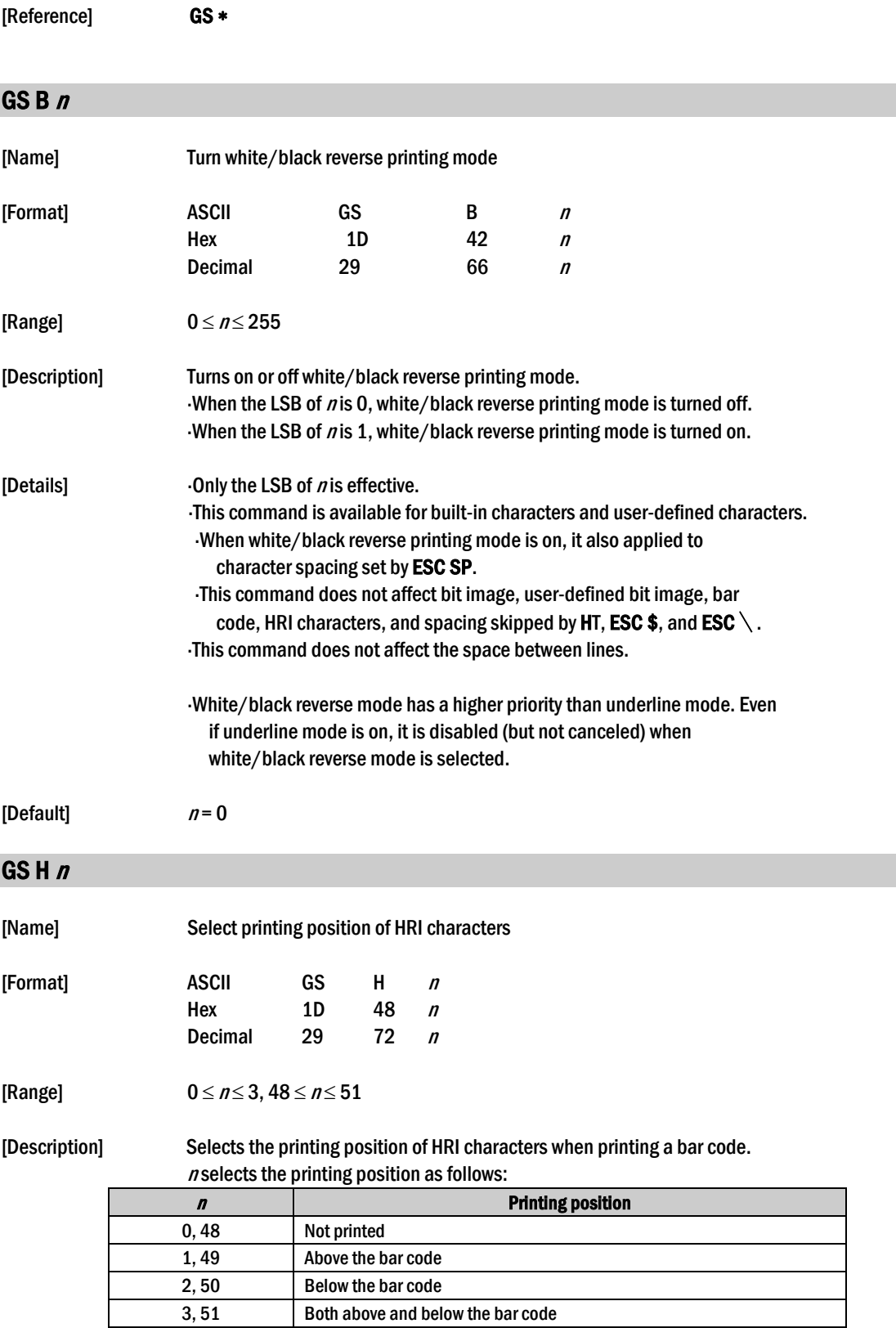

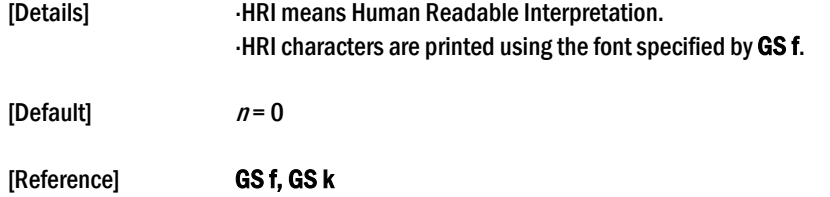

### GS L nL nH

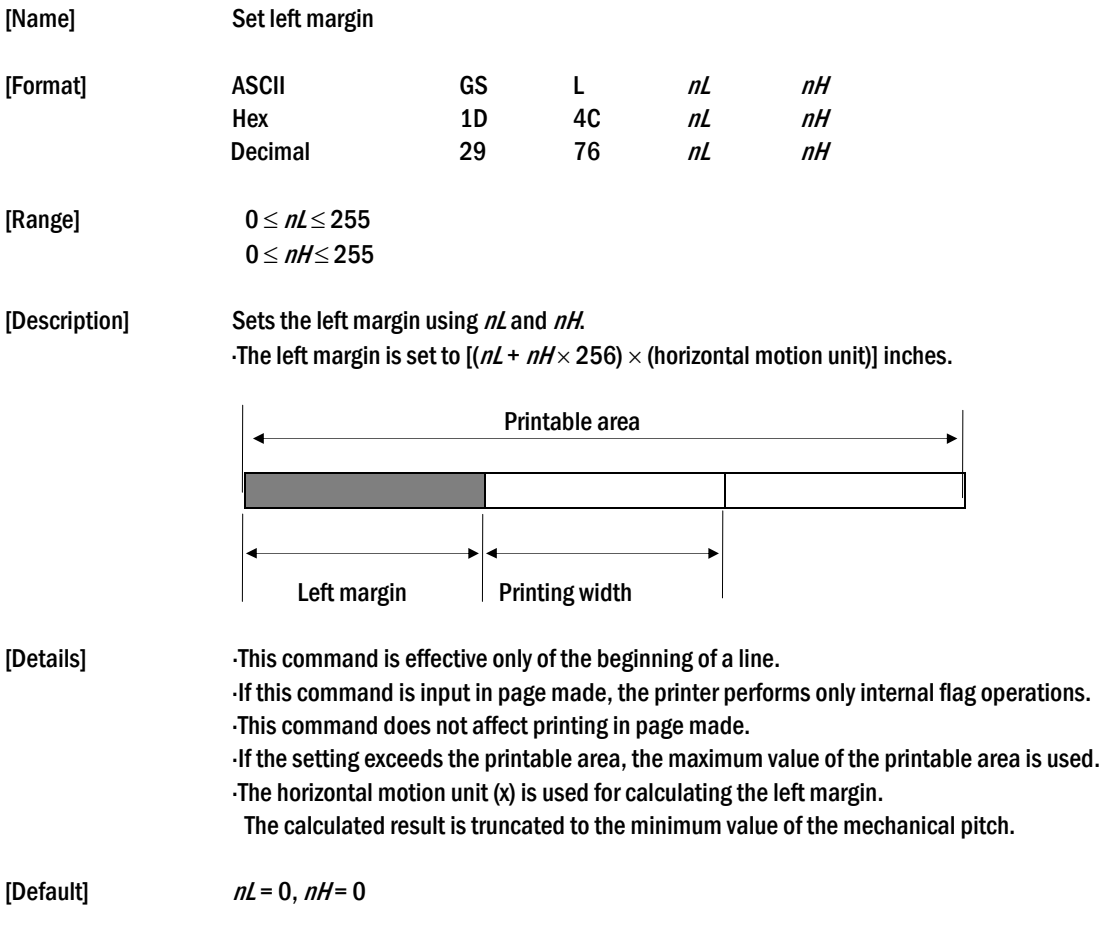

[Reference] **GSW** 

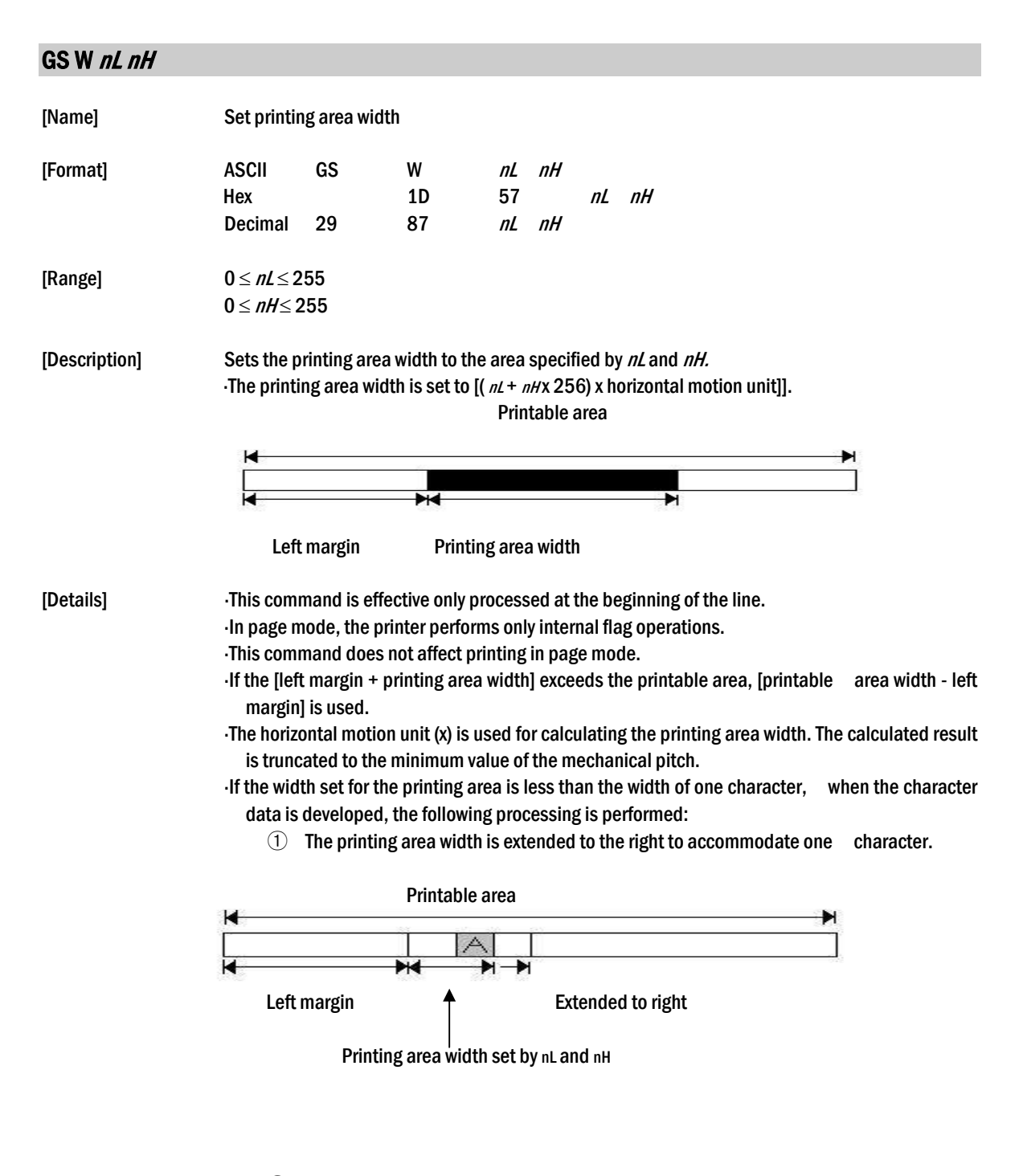

② f the printing area width cannot be extended sufficiently, the left margin is reduced to accommodate one character

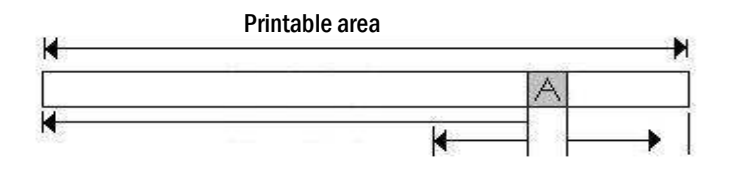

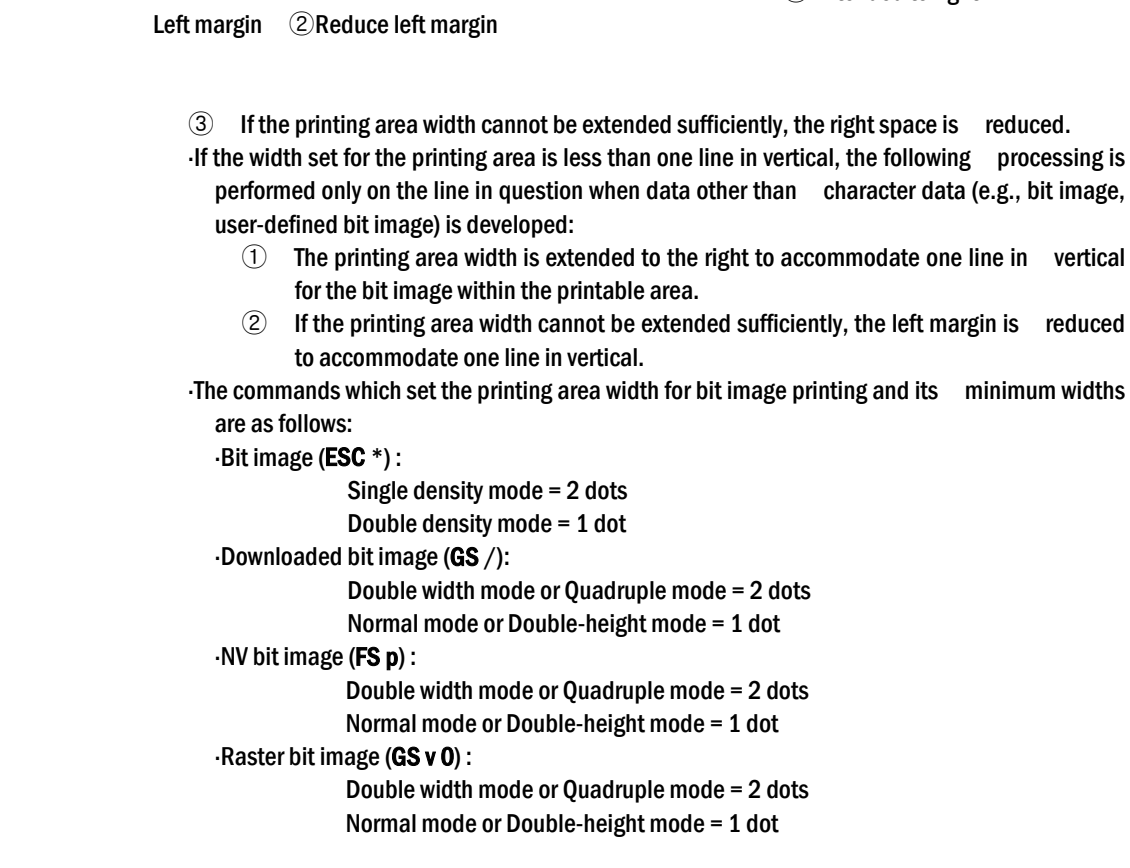

Extended to right ①

[Default]  $nL = 0, nH = 2$ 

[Reference] GS L

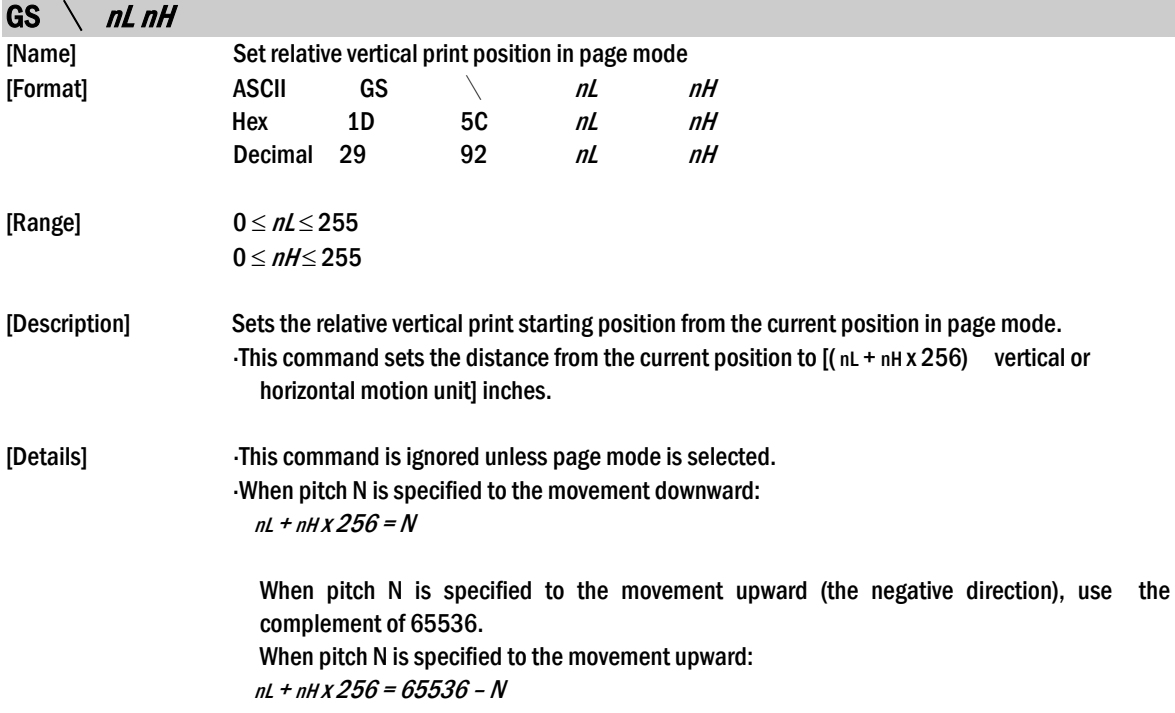

Any setting that exceeds the specified printing area is ignored.

- This command function as follows, depending on the print starting position set by ESC T:
	- $\Omega$  When the starting position is set to the upper left or lower right of the printing, the vertical motion unit  $(y)$  is used.
	- ② When the starting position is set to the upper right or lower left of the printing area, the horizontal motion unit  $(x)$  is used.

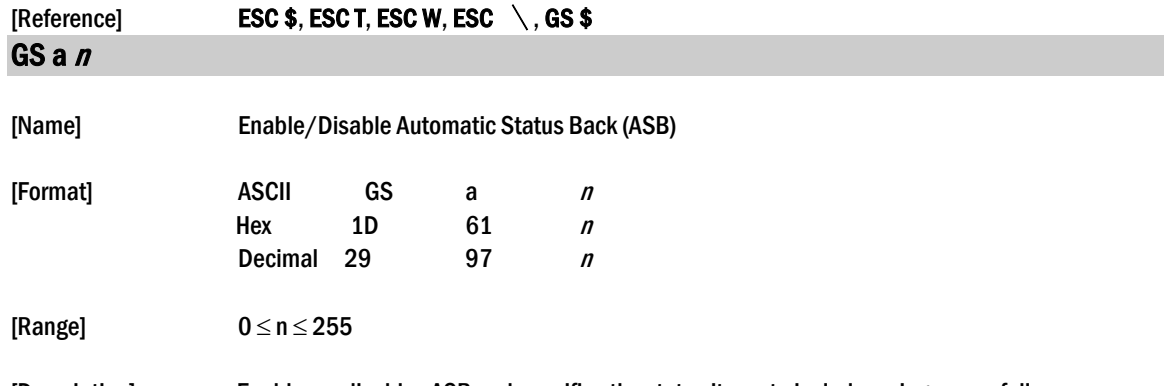

[Description] Enables or disables ASB and specifies the status items to include, using n as follows:

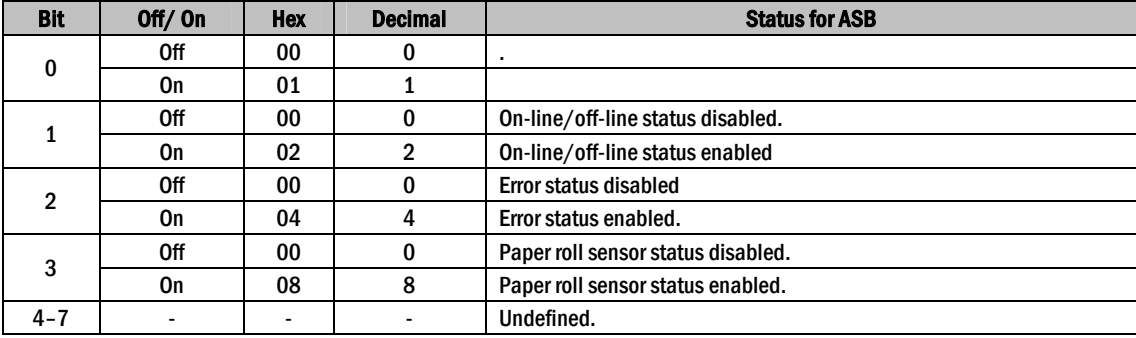

[Details] If any of the status items in the table above are enabled, the printer

- transmits the status when this command is executed. The printer automatically transmits the status whenever the enabled status item changes. The disabled status items may change, in this case, because each status transmission represents the current status. If all status items are disabled, the ASB function is also disabled.
- 
- If the ASB is enabled as a default, the printer transmits the status when the printer data reception and transmission is possible at the first time from when the printer is turned on.
- The following four status bytes are transmitted without confirming whether the host is ready to receive data. The four status bytes must be consecutive, except for the XOFF code.
	- Since this command is executed after the data is processed in the receive
	- buffer, there may be a time lag between data reception and status transmission.
	- When using **DLE EOT, GS I, or GS r, the status transmitted by these**
	- commands and ASB status must be differentiated. The status to be transmitted are as follows:
- 

First byte (printer information)

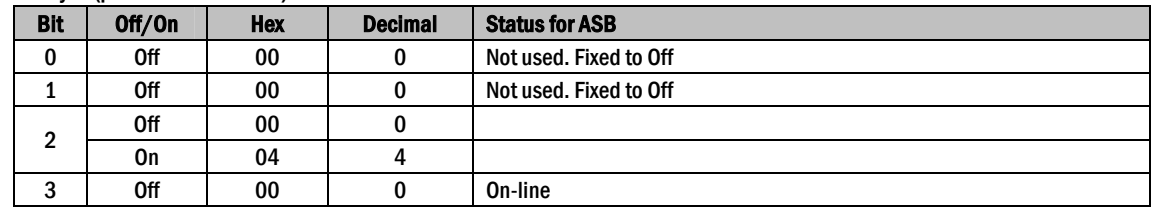

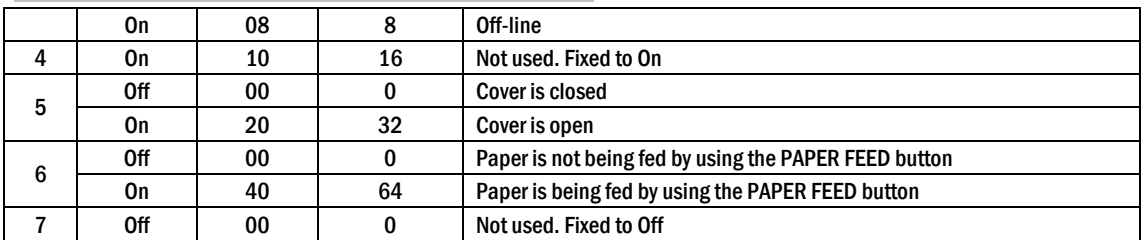

#### Second byte (printer information)

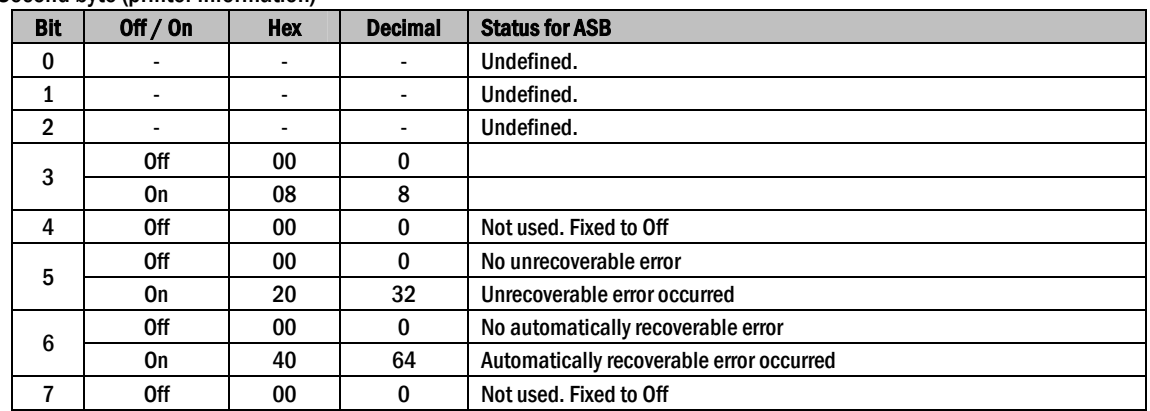

Bit 3: If these errors occur due to paper jams or the like, it is possible to recover by correcting the cause of the error and executing DLE ENQ  $n (1 \le n \le 2)$ . If an error due to a circuit failure (e.g. wire break) occurs, it is impossible to recover.

Bit 6: When printing is stopped due to high print head temperature until the print head temperature drops sufficiently or when the paper roll cover is open during printing, bit 6 is On.

#### Third byte (paper sensor information)

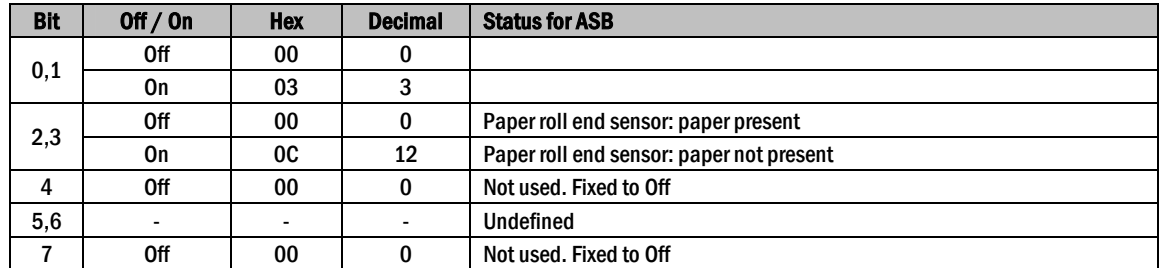

Fourth byte (paper sensor information)

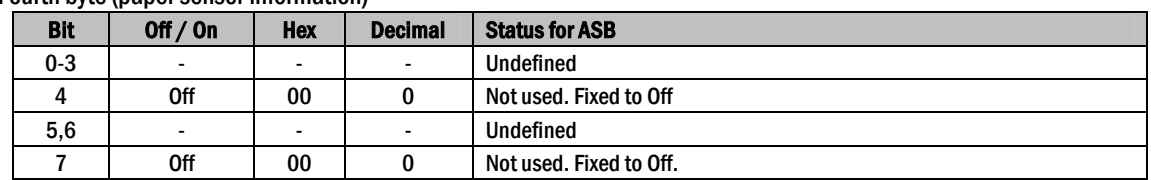

 $[Default]$   $n = 0$ .

#### [Reference] DLE EOT, GS r

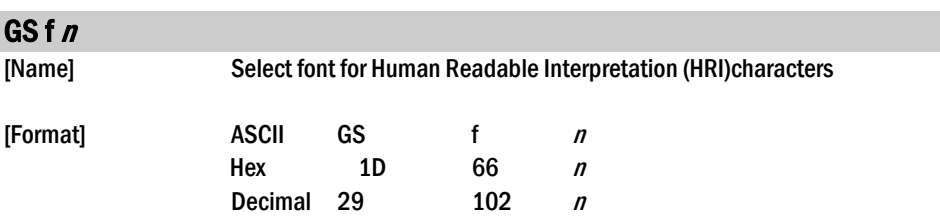

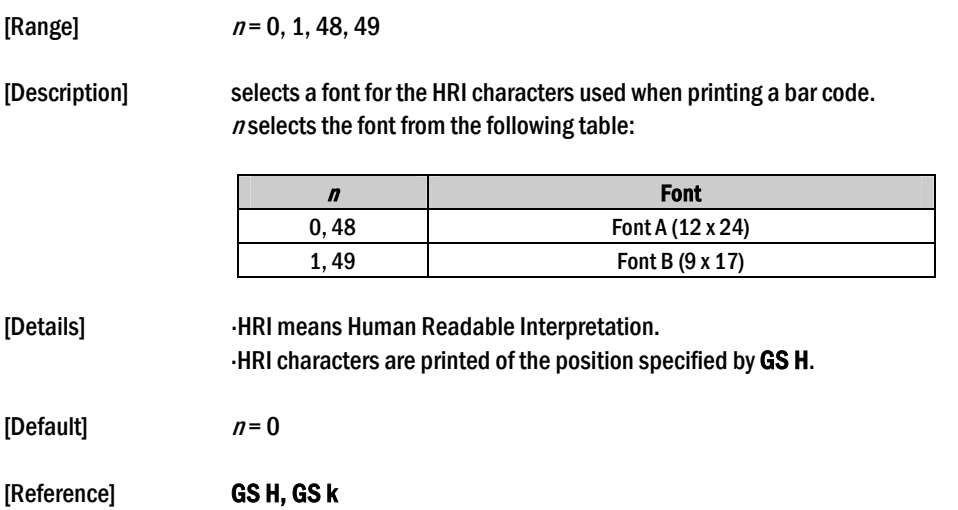

### $GS h n$

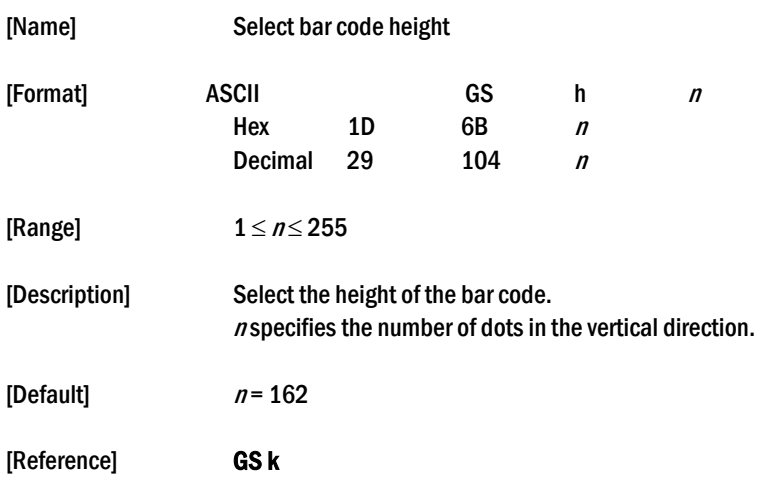

## ① ② GS k m d1…dk NUL GS k m n d1…dn

[Name] Print bar code

## ESC/POS Command Manual [Format] 1 (1) ASCII GS k m d1...dk NUL Hex 1D 6B *m d1...dn 00* Decimal 29 107 *m d1...dn 0*  $(2)$  ASCII GS k m n d1...dn Hex 1D 6B *m* n d1...dn Decimal 29 107 m n d1...dn [Range]  $0 \le m \le 6$  (k and d depends on the code system used)

 $(2)$  65  $\leq$   $m \leq$  73 *n* and d depends on the code system used)

[Description] Selects a bar code system and prints the bar code. <sup>m</sup> selects a bar code system as follows:

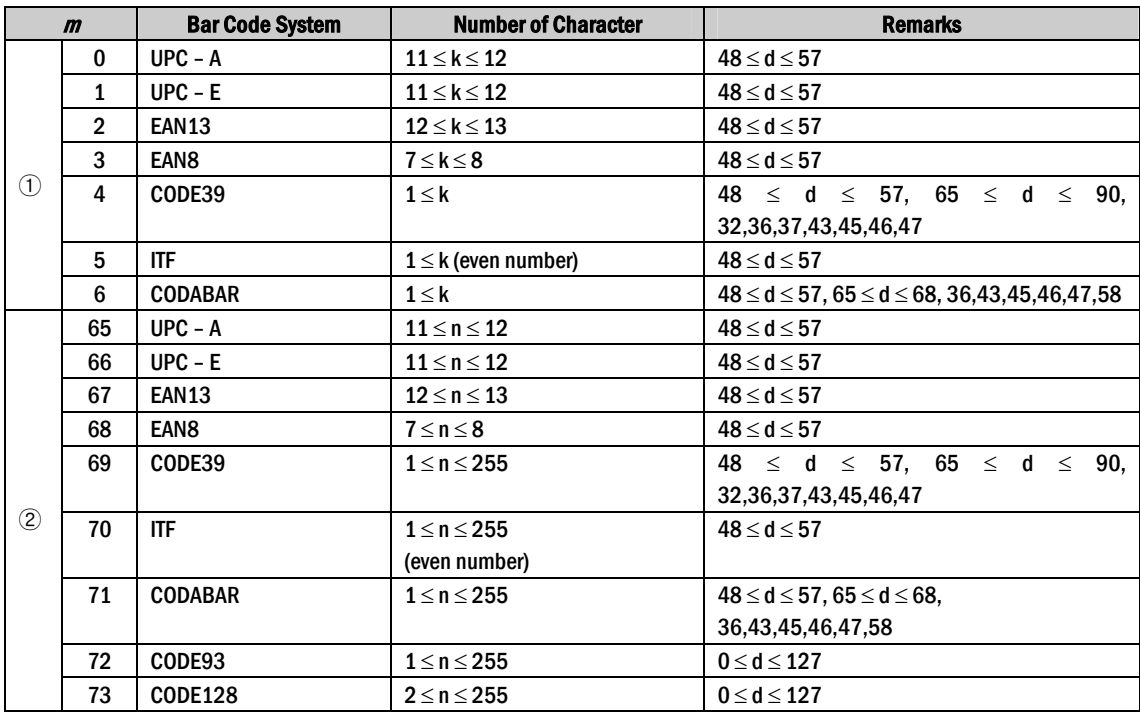

[Details for  $\Omega$ ] This command ends with a NUL code.

When the bar code system used is UPC-A or UPC-E, the printer prints the bar code data after receiving 12 bytes bar code data and processes the following data as normal data.

When the bar code system used is JAN 13, the printer prints the bar code after receiving 13 bytes bar code data and processes the following date as normal data.

When the bar code system used is JAN 8, the printer prints the bar code after receiving 8 bytes bar code data and processes the following data as normal data.

The number of data for ITF bar code must be even numbers. When

- an odd number of data is input, the printer ignores the last received data.
- $[Details for  $\mathcal{O}]$  *in* indicates the number of bar code data, and the printer processes n bytes from the next character$ data as bar code data.

If  $n$  is outside of the specified range the printer stops command processing and processes the following data as normal data.

#### [Details in standard made]

If  $d$  is outside of the specified range, the printer only feeds paper and process the following data as normal data.

If the horizontal size exceeds printing area, the printer only feeds the paper.

This command feeds as much paper as is required to print the bar code, regardless of the line

#### spacing specified by ESC 2 or ESC 3.

This command is enabled only when on data exists in the print buffer. When data exists in the print butter, the printer processes the data following m as normal data. After printing bar code, this command sets the print position to the beginning of the line. This command is not affected by print modes (emphasized, double-strike, underline, character size, white/black reverse printing, or 90˚ rotated character, etc), except for upsidedown printing mode.

#### [Details in page made]

This command develops bar coed data in the print buffer, but does not print it. After processing bar cod data, this command moves the print position to the right side dot of the bar code.

If d is out of the specified rang, the printer stops command processing and processes the following data as normal data. In this case, the data butter position does not change.

If bar code width exceeds the printing area, the printer does not print the bar code but moves the data buffer position to the left side out of the printing area.

Refer to Figure 3.12.3 for bar code data buffer position.

#### When CODE93 (m=72) is used :

 The printer prints an HRI character (□)as start character at the beginning of the HRI character string.

- The printer prints an HRI character(□)as a stop character at the end of the HRI character string.
- The printer HRI characters (■+an alphabetic character) as a control character(<00>H to <1F>H and <7F>H):

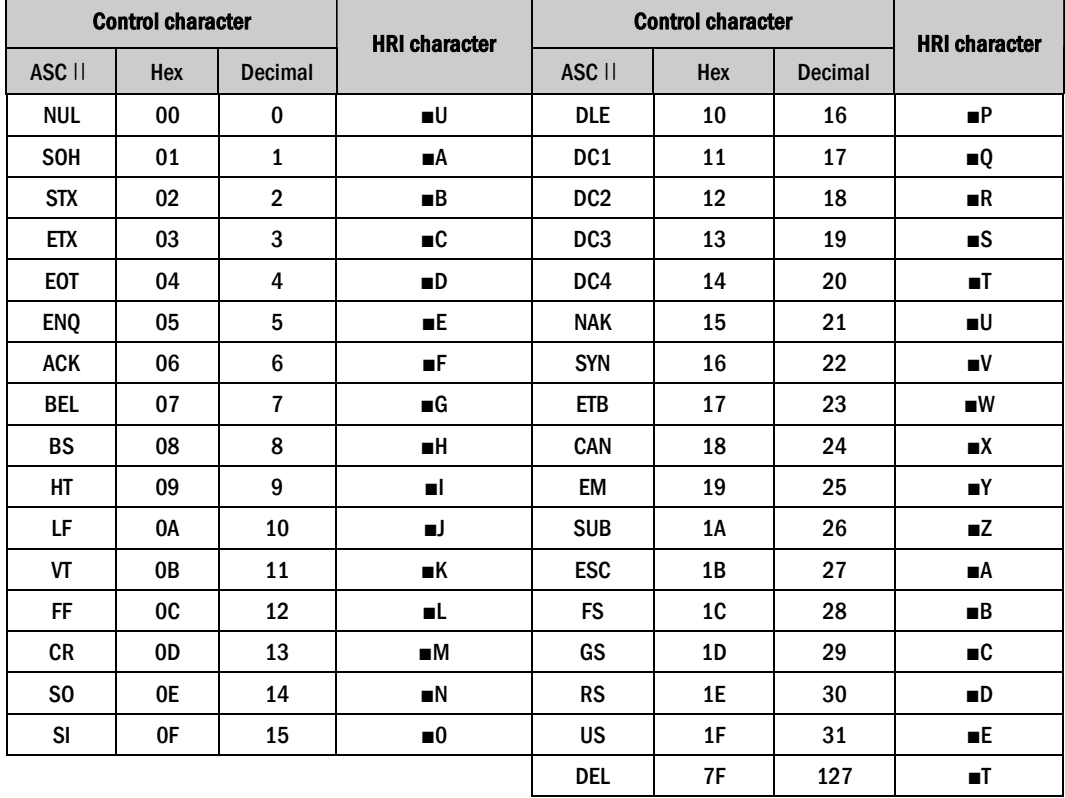

[Example] Printing GS k 72 7 67 111 100 101 13 57 51

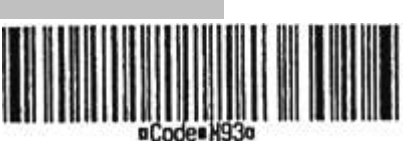

When CODE 128 ( $m = 73$ ) is used:

 Refer to Appendix J for the information of the CODE 128 bar code and is code table.

 When using the CODE 128 in this printer, take the following points into account for data transmission:

- ① The top of the bar code data string must be code set selection character (any of CODE A, CODE B or CODE C) which selects the first code set.
- ② Special characters are defined by combining two characters

" $\mathbf{f}$ " and one character. The ASC  $\mathbf{f}$  character " $\mathbf{f}$ " is defined by transmitting " $\mathbf{f}$ " twice consecutively.

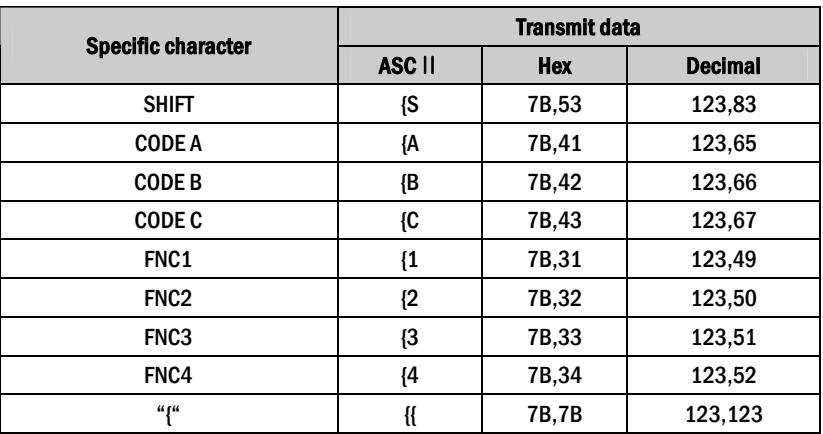

[Example] Example data for printing "No. 123456"

 In this example, the printer first prints "No." using CODE B, then prints the following numbers using CODE C.

GS k 73 10 123 66 78 111 46 123 67 12 34 56

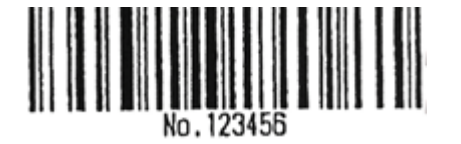

- If the top of the bar code data is not the code set selection character, the printer stops command processing and processes the following data as normal data.
- If combination of "{"and the following character does not apply any special character, the printer stops command processing and processes the following data as normal data.
- If the printer receives characters that cannot be used in the special code set, the printer stops command processing and processes the following data as normal data.

 The printer does not print HRI characters that correspond to the shift characters or code set selection characters.

HRI character for the function character is space.

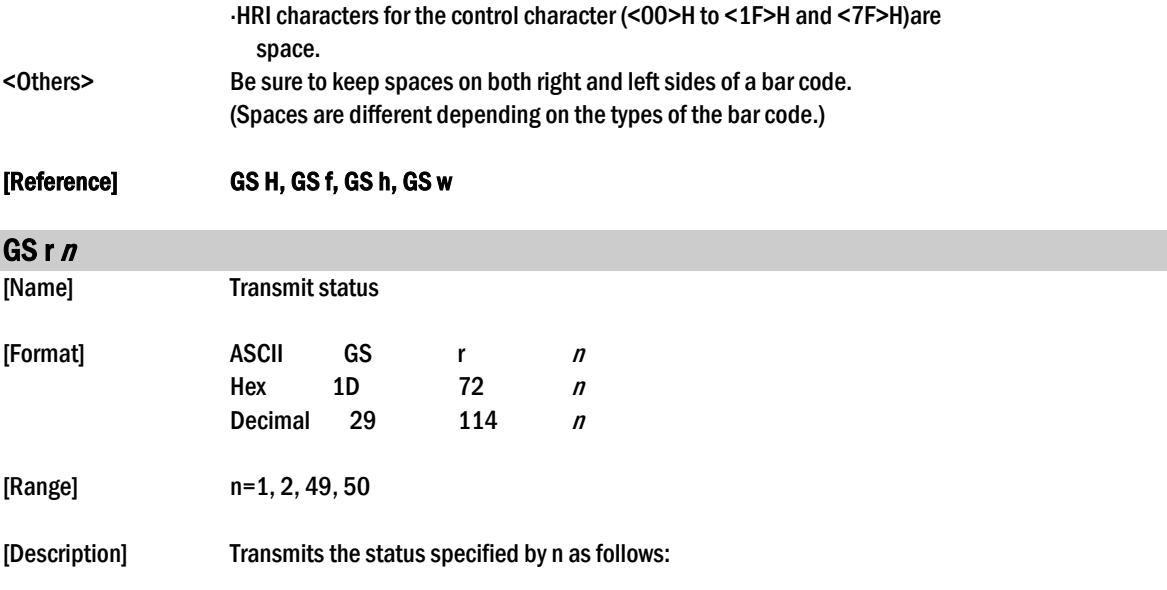

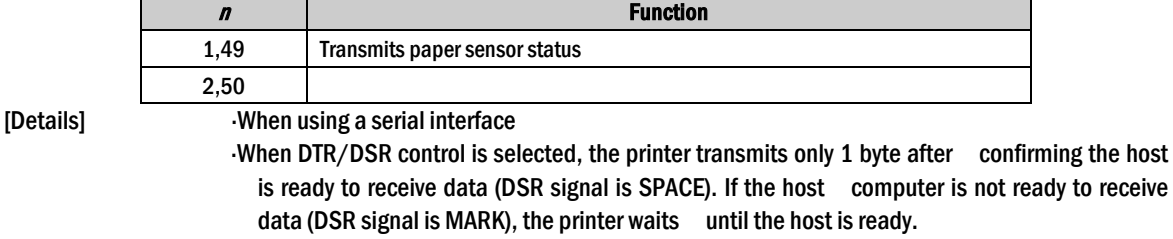

When XON/XOFF control is selected, the printer transmits only 1 byte without confirming the condition of the DSR signal.

- This command is executed when the data in the receive buffer is developed. Therefore, there may be a time lag between receiving this command and transmitting the status, depending on the receive buffer status.
- When Auto Status Back (ASB) is enabled using  $GS$  a, the status transmitted by  $GS$  r and the ASB status must be differentiated using the table in Appendix G.

The status types to be transmitted are shown below:

#### Paper sensor status ( $n = 1, 49$ ):

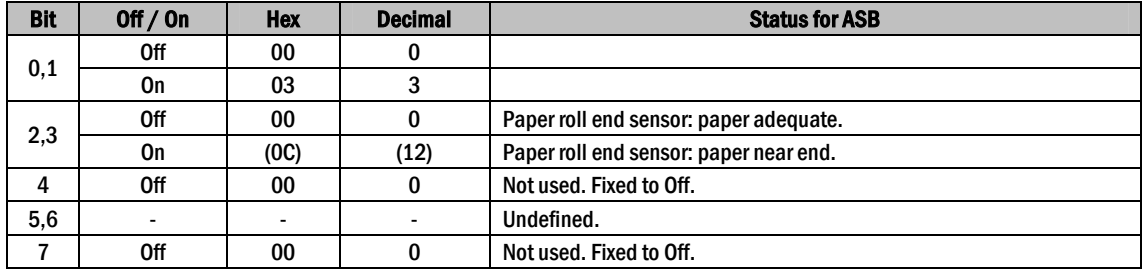

Bits 2 and 3: When the paper end sensor detects a paper end, the printer goes off-line and does not execute this command. Therefore, bits 2 and 3 do not transmit the status of paper end.

#### [Reference] DLE EOT, GS a GS v 0 m xL xH yL yH d1....dk

[Name] Print raster bit image

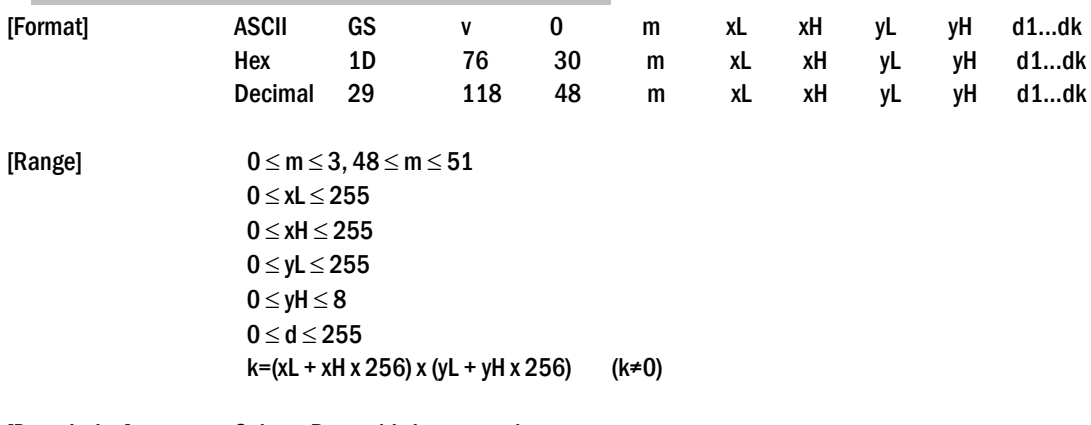

[Description] Selects Raster bit-image mode. The value of m selects the mode, as follows:

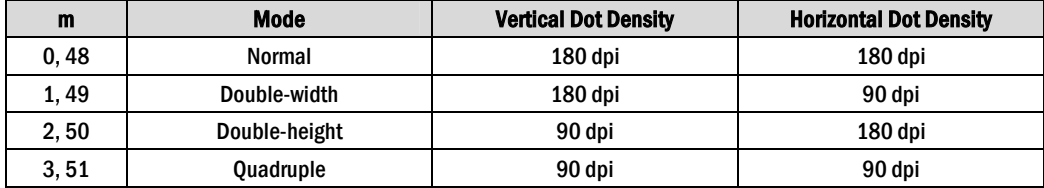

[dpi : dots per 25.4mm {1"}]

xL, xH, select the number of data bytes (xL+xH×256) in the horizontal direction for the bit image.

yL, yH, select the number of data bytes (xL+xH×256) in the vertical direction for the bit image.

[Details] In standard mode, this command is effective only when there is no data in the print buffer.

This command has no effect in all print modes (character size,

emphasized, double-strike, upside-down, underline, white/black reverse printing, etc.) for raster bit image.

If the printing area width set by  $GS L$  and  $GS W$  is less than the minimum width, the printing area is extended to the minimum width only on the line in question. The minimum width means 1 dot in normal (m=0,48) and double-height (m=2,50), 2dots in double-width (m=1,49) and quadruple (m=3,51) modes.

Data outside the printing area is ready in and discarded on a dot-by-dot basis.

The position at which subsequent characters are to be printed for raster bit image is specified by HT(Horizontal Tab) ESC \$ (Set absolute print position), **ESC**  $\setminus$  (Set relative print position), and **GS L** (Ste left margin). If the position at which subsequent characters are to be printed is not a multiple of 8, print speed may decline.

The ESC a (Select justification) setting is also effective on raster bit image.

- When this command is received during macro definition, the printer ends
	- macro definition, and begins performing this command. The definition of the command should be cleared.

d indicates the bit-image data. Set time a bit to 1 prints a dot and setting it to 0 does not print a dot.

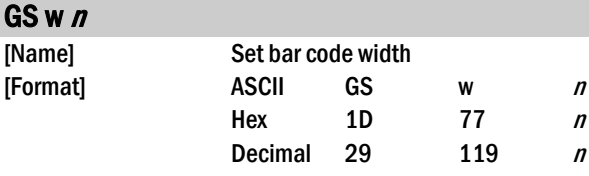

[Range]  $2 \le n \le 6$ 

[Description] Set the horizontal size of the bar code. <sup>n</sup>specifies the bar code width as follows:

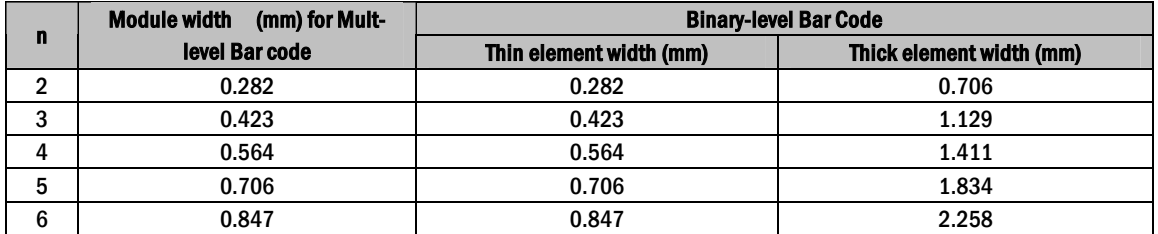

Multi-level bar codes are as follows:

UPC-A, UPC-E, JAN13 (EAN13), JAN8 (EAN8), CODE93, CODE128 Binary-level bar codes are as follows:

CODE39, ITF, CODABAR

[Default]  $n = 3$ 

[Reference] GS k